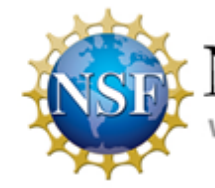

# National Science Foundation WHERE DISCOVERIES BEGIN

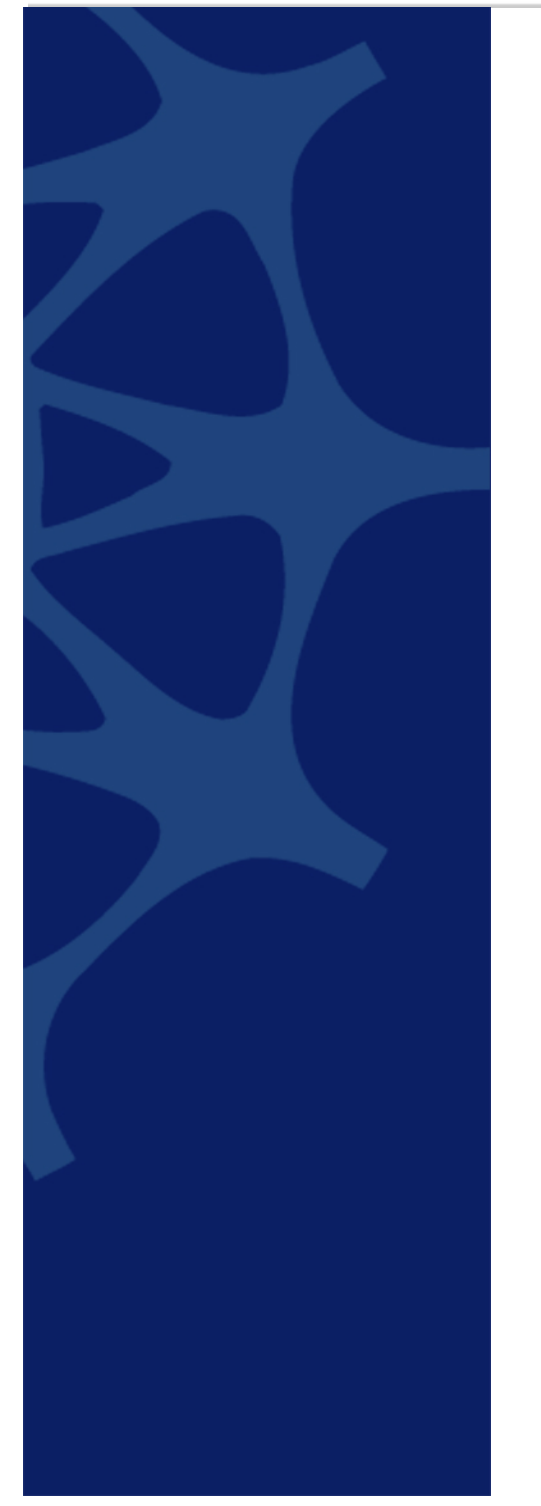

# GRFP

# Application Process for the 2022 GRFP Competition

*September 3, 2021* **Version** *0.1*

> *Prepared for:* NATIONAL SCIENCE FOUNDATION DIVISION OF INFORMATION SYSTEMS 2415 Eisenhower Avenue Alexandria, VA 22314

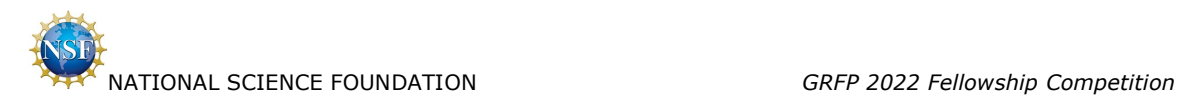

# REVISION HISTORY

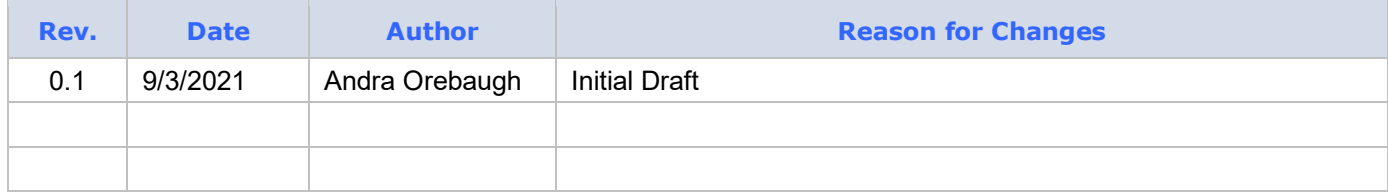

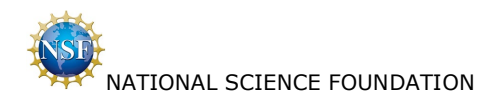

# **Table of Contents**

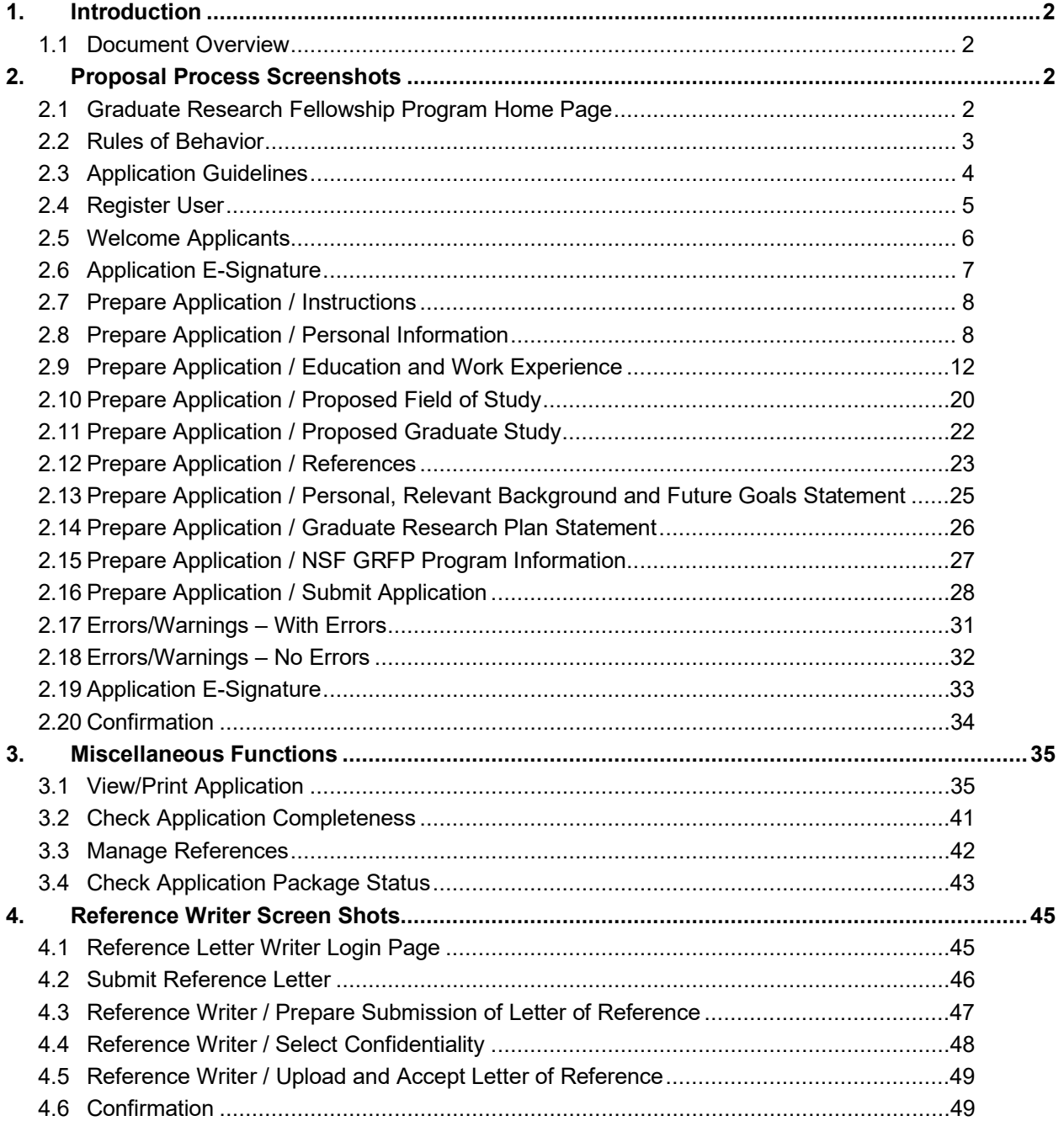

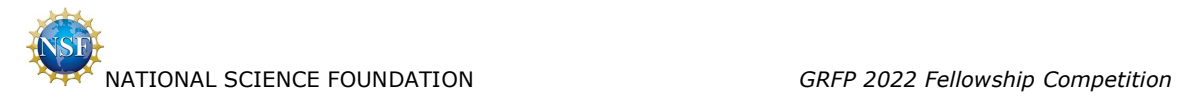

# <span id="page-3-0"></span>**1. Introduction**

## <span id="page-3-1"></span>**1.1 Document Overview**

The purpose of this document is to demonstrate how GRFP applicants submit a fellowship application for the 2022 GRFP Fellowship Competition.

# <span id="page-3-2"></span>**2. Proposal Process Screenshots**

# <span id="page-3-3"></span>**2.1 Graduate Research Fellowship Program Home Page**

Applicant selects 'Register Here'.

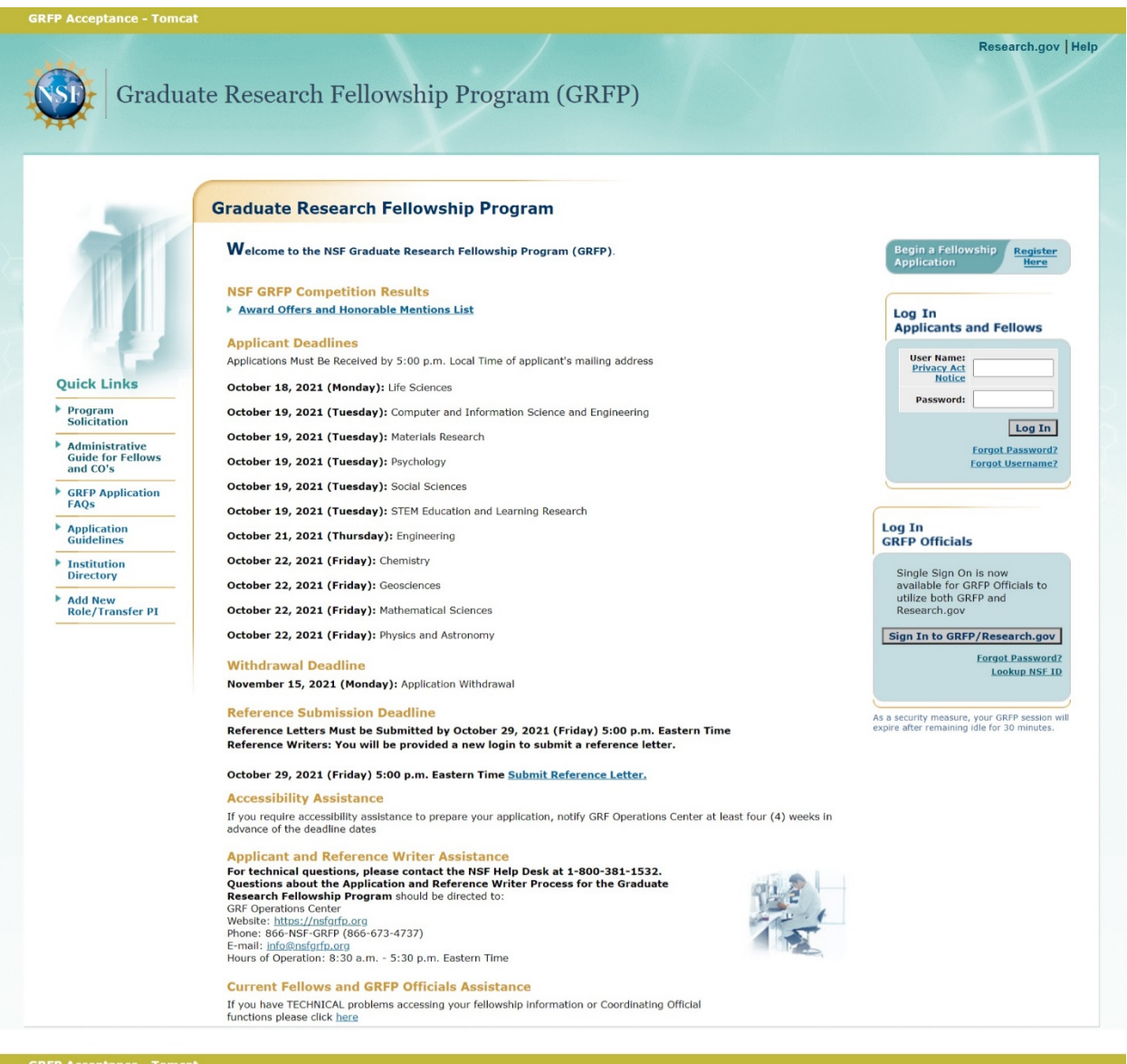

### **National Science Foundation**

2415 Eisenhower Avenue, Alexandria, Virginia 22314, USA Tel: 703-292-5111, FIRS: 800-877-8339 | TTY: 703-292-5090

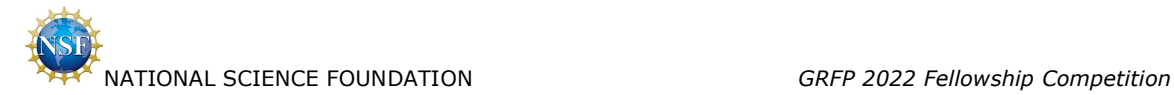

## <span id="page-4-0"></span>**2.2 Rules of Behavior**

Applicant checks box and selects 'Accept'.

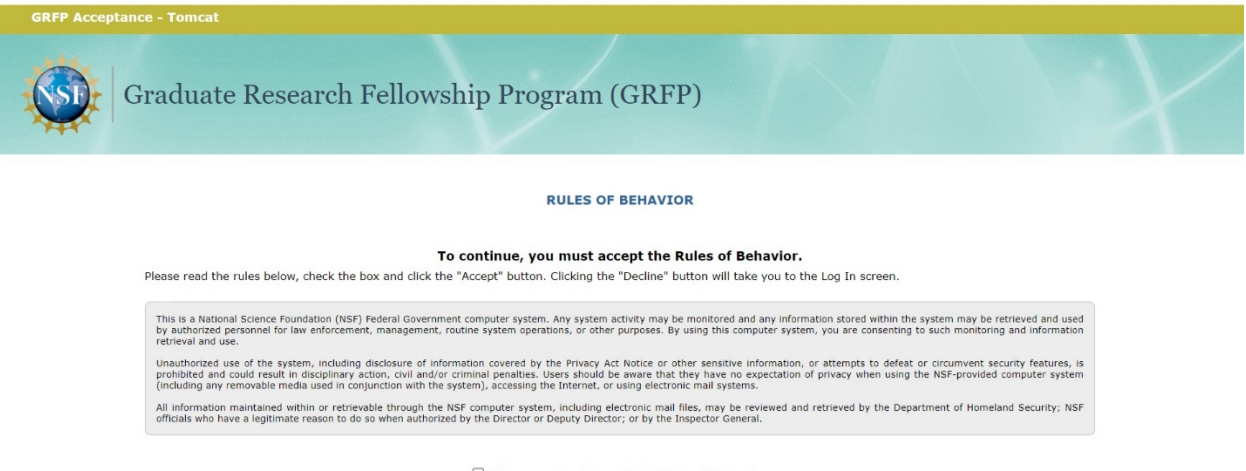

 $\Box$  I have read and accept the Rules of Behavior.

Accept Decline

### **National Science Foundation**

2415 Eisenhower Avenue, Alexandria, Virginia 22314, USA Tel: 703-292-5111, FIRS: 800-877-8339 | TTY: 703-292-5090

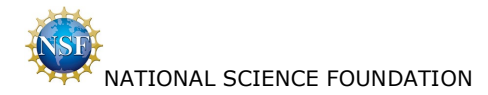

### <span id="page-5-0"></span> $2.3$ **Application Guidelines**

Applicant selects 'Register'.

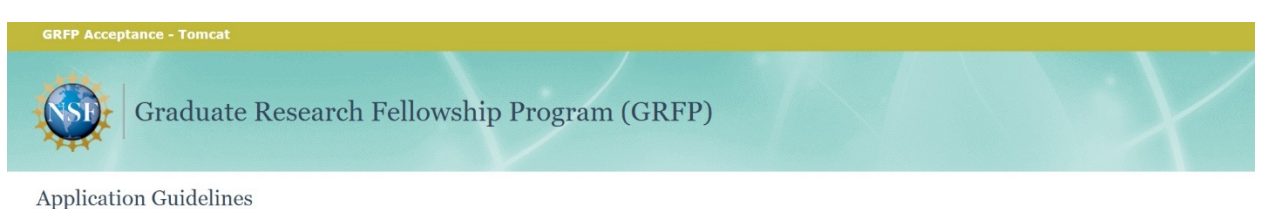

### **BEFORE YOU START:**

### Check the brief guidelines below. See Solicitation for official requirements. Applications not meeting official requirements in the GRFP Solicitation will **NOT BE REVIEWED.**

### ELIGIBILITY:

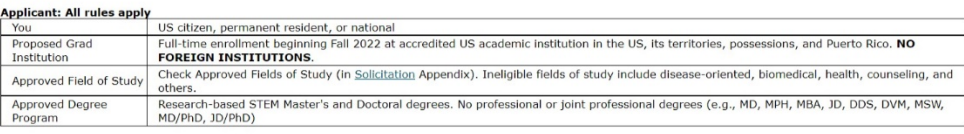

### demic Level: Only one level can annly

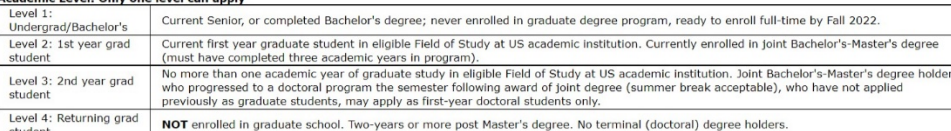

### **APPLICATION PREPARATION:**

# **Format compliance: All rules apply**<br>Paper size 8.5"x11"

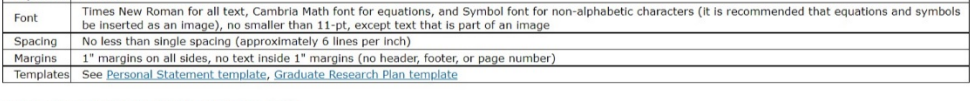

### **BEFORE YOU SUBMIT Application: All steps apply**

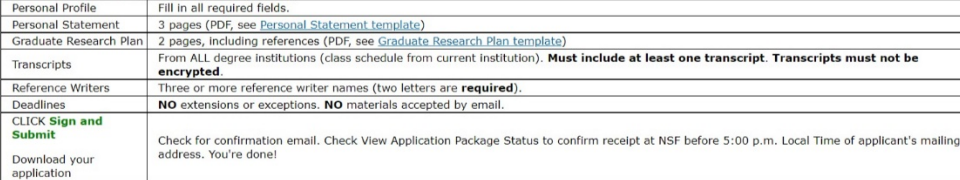

ONLY COMPLETE APPLICATIONS WILL BE ACCEPTED. INCOMPLETE APPLICATIONS WILL NOT BE REVIEWED.

### Register Cancel

### **GRFP Acceptance - Tomcat**

National Science Foundation<br>2415 Eisenhower Avenue, Alexandria, Virginia 22314, USA<br>Tel: 703-292-5111, FIRS: 800-877-8339 | TTY: 703-282-5090

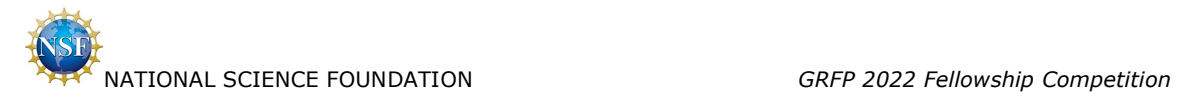

**Privacy and Security** 

# <span id="page-6-0"></span>**2.4 Register User**

Applicant selects 'Submit'.

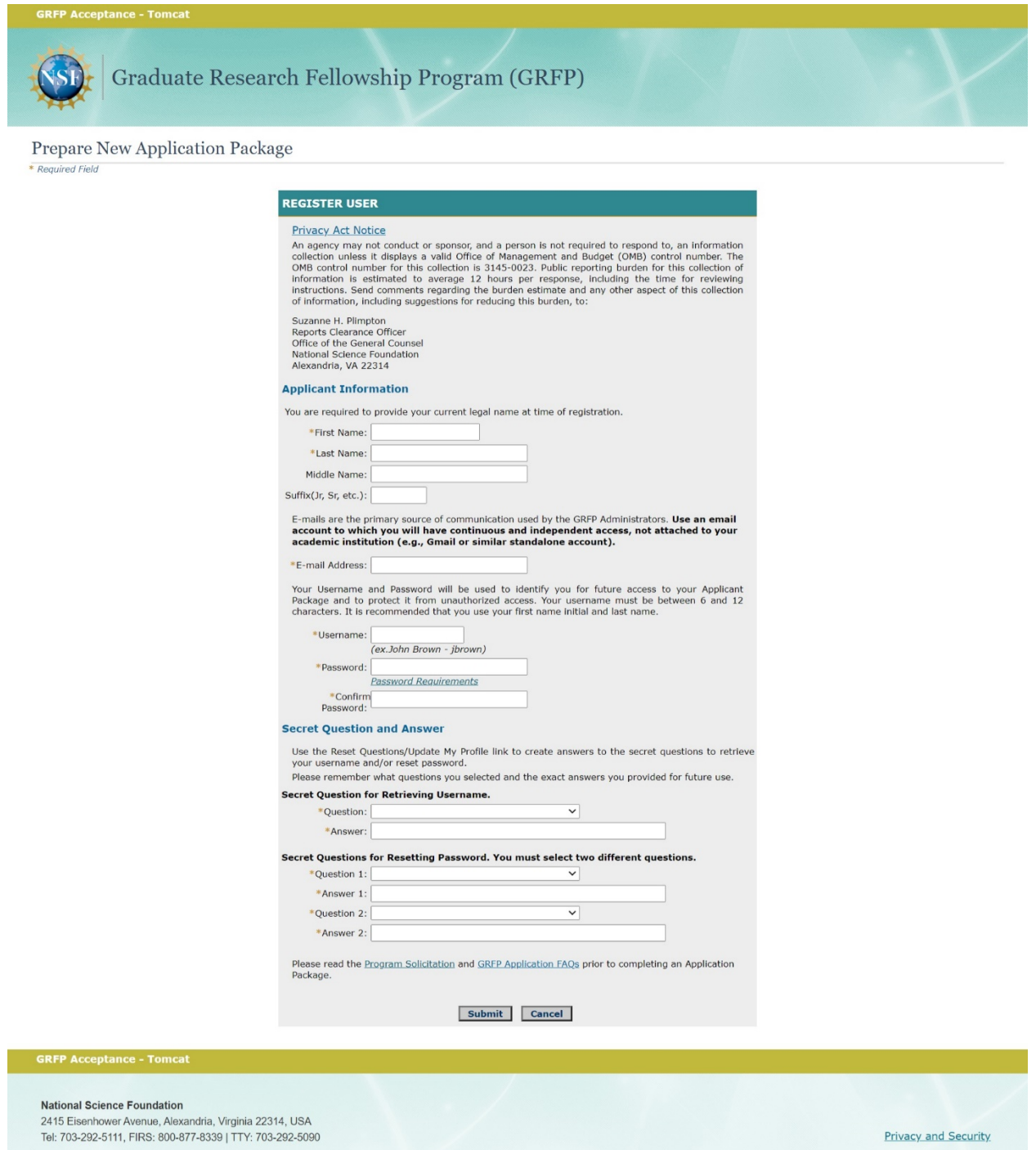

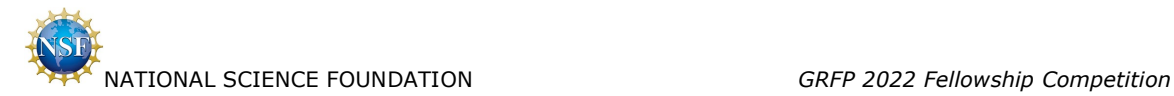

## <span id="page-7-0"></span>**2.5 Welcome Applicants**

Applicant selects 'Prepare Application'.

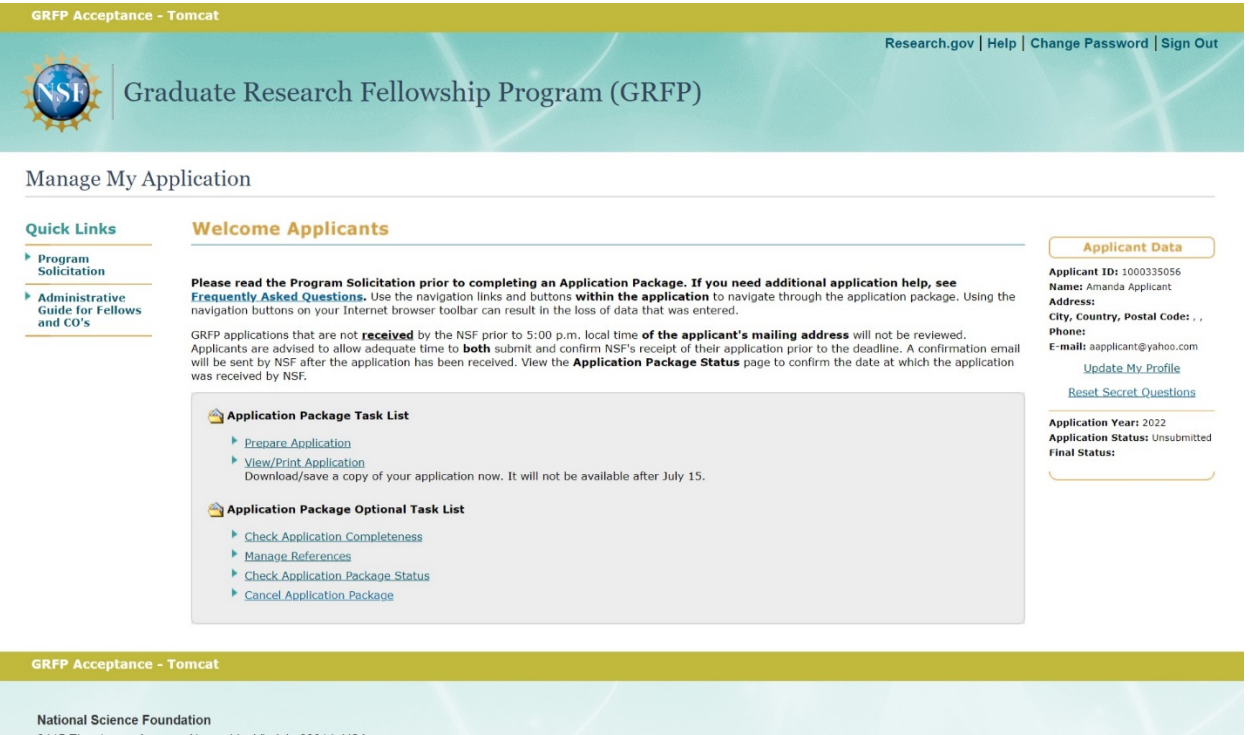

2415 Eisenhower Avenue, Alexandria, Virginia 22314, USA Tel: 703-292-5111, FIRS: 800-877-8339 | TTY: 703-292-5090

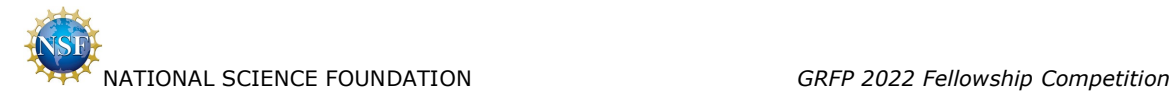

## <span id="page-8-0"></span>**2.6 Application E-Signature**

Applicant checks box and selects 'Continue to Application'.

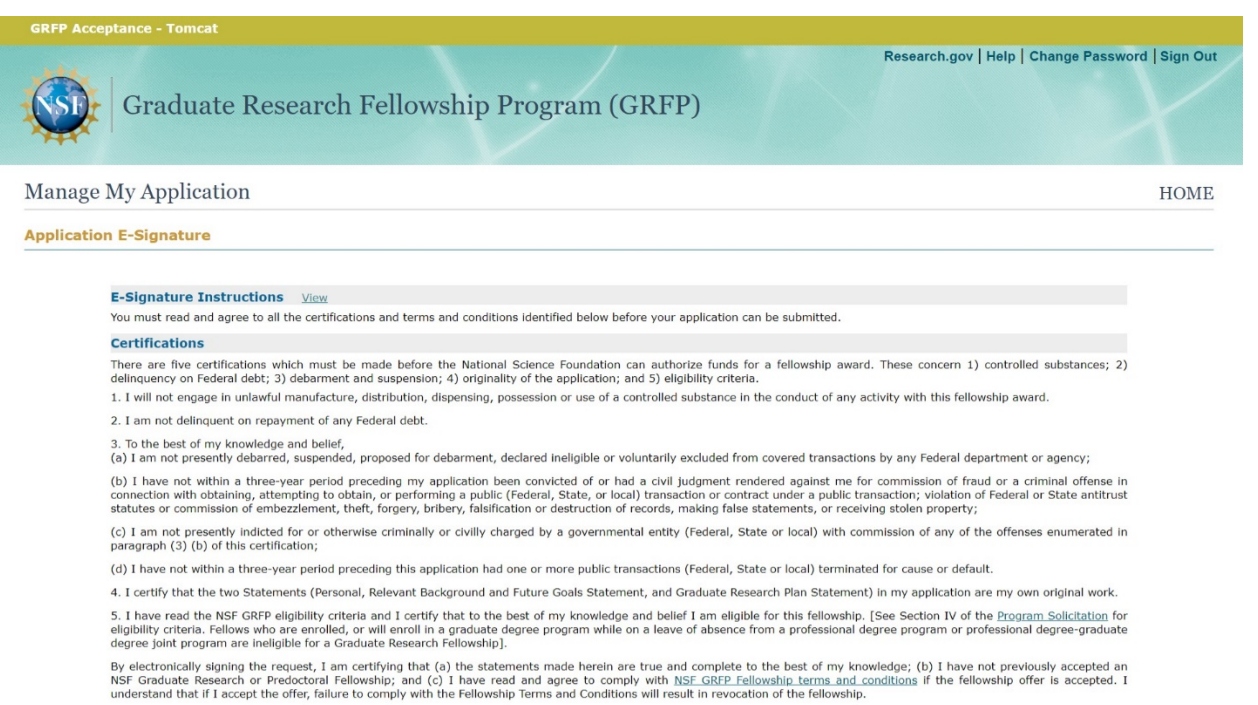

Willful provision of false information in this request and its supporting documents or in reports required under an ensuing award is a criminal offense (U.S. Code, Title 18, Section  $1001$ 

 $\Box$  I have read and understand the certifications that I will need to complete prior to submitting my application.

Continue to Application | Cancel

### **National Science Foundation**

2415 Eisenhower Avenue, Alexandria, Virginia 22314, USA Tel: 703-292-5111, FIRS: 800-877-8339 | TTY: 703-292-5090

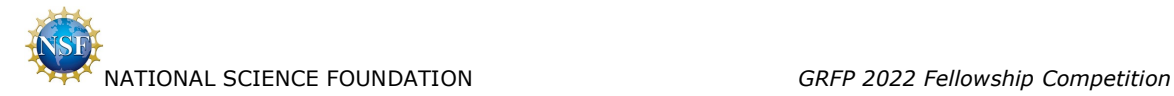

# <span id="page-9-0"></span>**2.7 Prepare Application / Instructions**

Applicant selects 'Continue'.

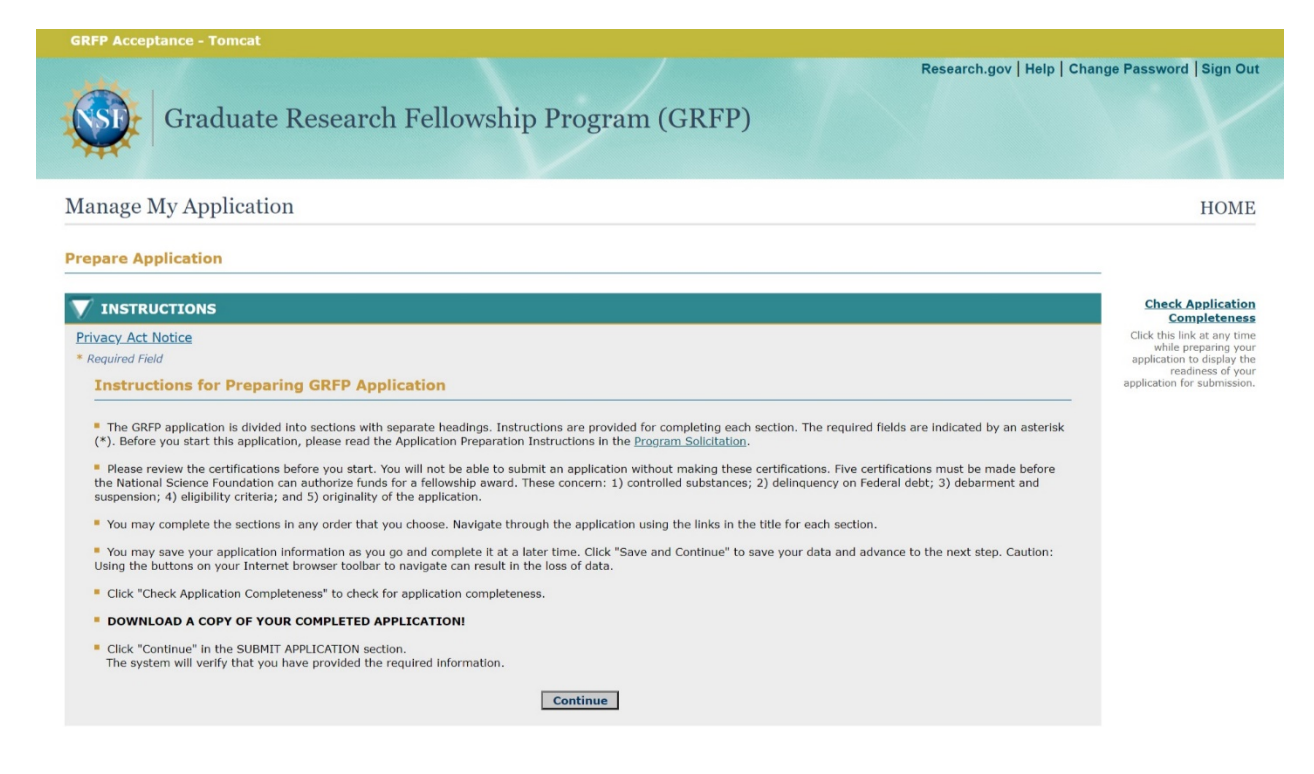

# <span id="page-9-1"></span>**2.8 Prepare Application / Personal Information**

Applicant selects 'Save and Continue'.

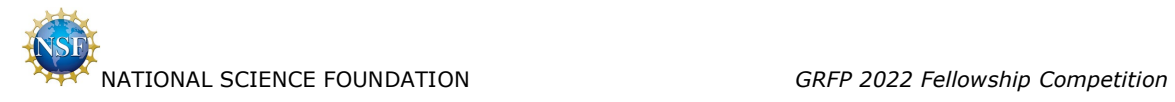

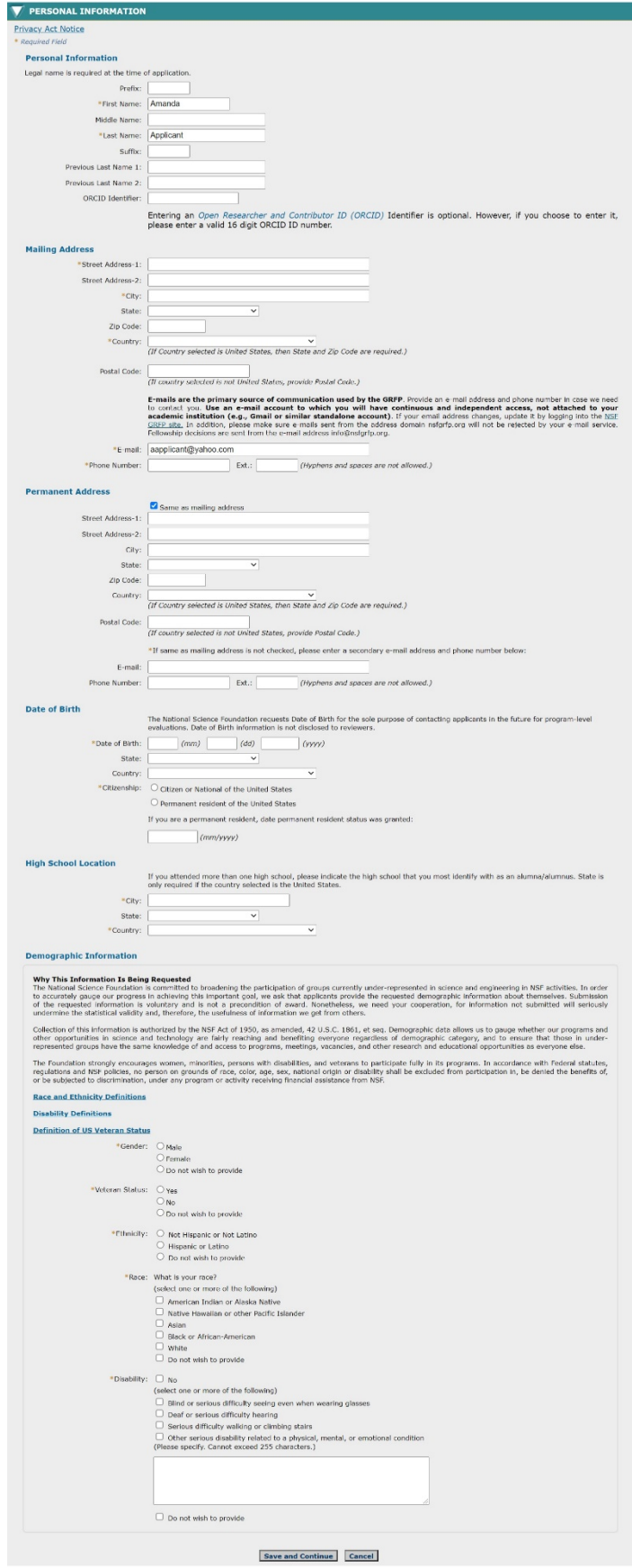

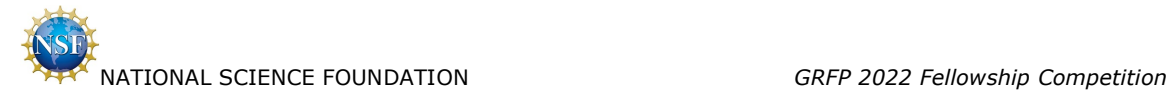

Applicant selects 'Open Researcher and Contributor ID (ORCID)' hyperlink on the above page.

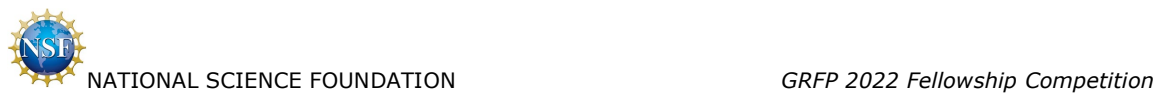

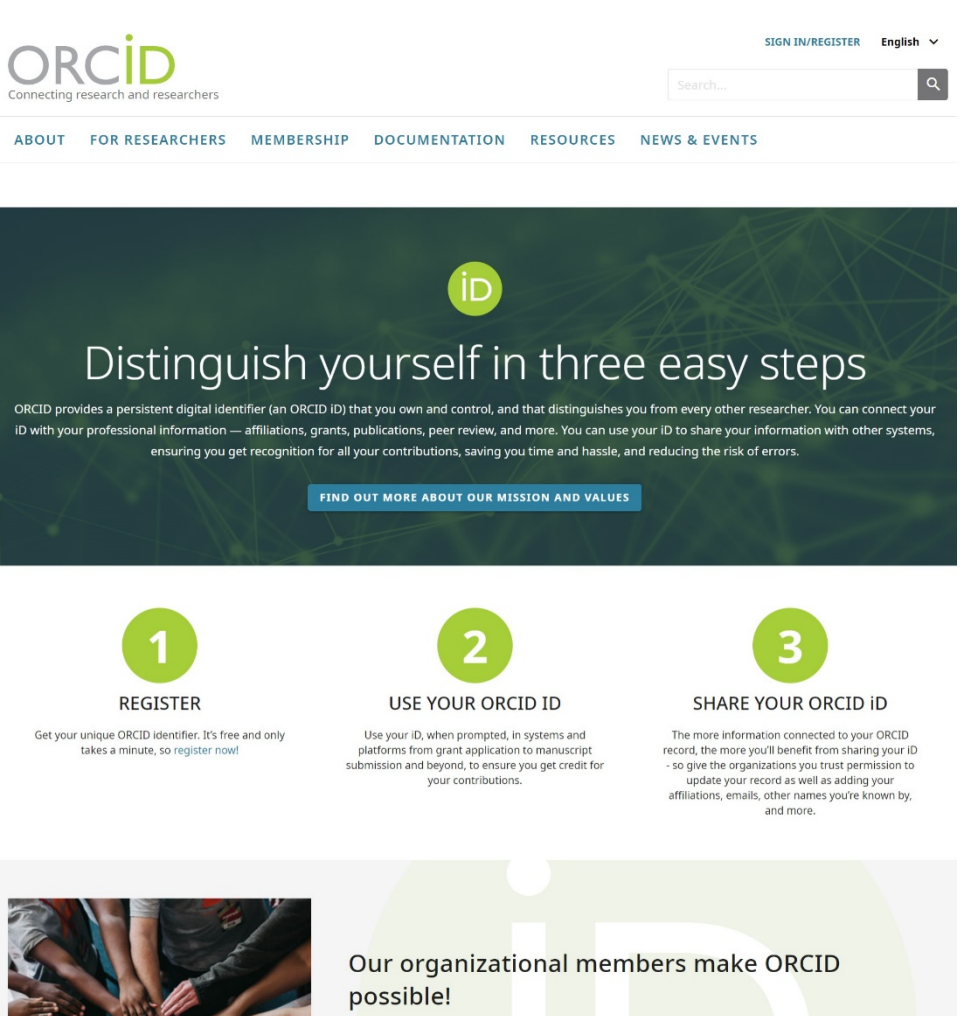

ORCID is a non-profit organization supported by a global community of member organizations, including research institutions, publishers, funders, professional associations, service providers, and other stakeholders in the research ecosystem.

Curious about who our members are? See our complete list of member organizations

## **LATEST NEWS MORE NEWS**

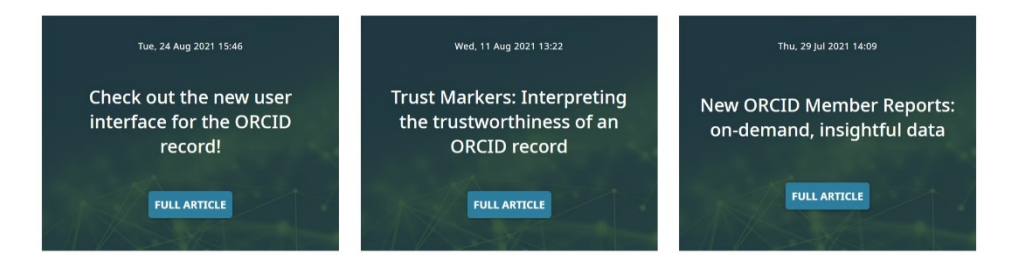

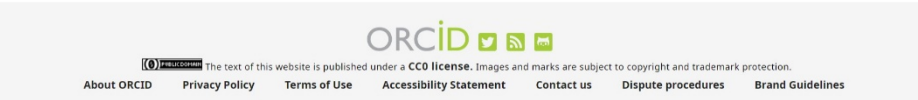

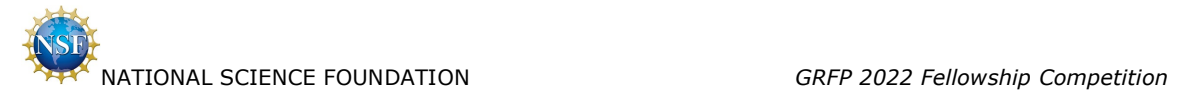

# <span id="page-13-0"></span>**2.9 Prepare Application / Education and Work Experience**

Applicant selects 'Save and Continue'.

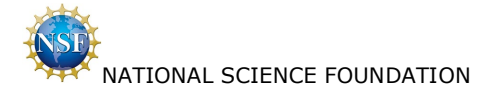

GRFP 2022 Fellowship Competition

### **EDUCATION AND WORK EXPERIENCE**

**Privacy Act Notice** 

### \* Required Field

### **Education**

\*List academic institutions attended and your enrollment details. If you earned more than one degree or majored in multiple subjects at the same institution, add additional degrees or majors by clicking the Add New button and entering the same institution information while selecting a different degree or major.

Undergraduate institution(s): If you attended more than one institution for your undergraduate career (e.g., you attended another institution before transferring to your undergraduate institution), list only the degree-gra institution's transcript.

Graduate institution(s): If you started a graduate program this fall, enter your graduate institution below and upload your transcript or other record showing current enrollment. You must list all graduate institutions in which you were enrolled in a graduate degree-granting program (e.g., master's, professional, o doctoral degrees).

Complete academic transcripts are required for all degree-granting programs listed on your GRFP application. If you have not completed any courses yet at an institution, upload a class schedule or enrollment verification f your academic records for more than one degree, you need to upload your transcript only once. Please read the transcript requirements in the Application Preparation Instructions section of the GRFP Program Solicitation.

Transcript Requirements: Transcripts may be official or unofficial and must be uploaded as unencrypted PDFs. Although these documents will be handled confidentially, we recommend that you redact sensitive and personally identifiable information (PII) on the transcripts. PII includes individual Social Security<br>Numbers (SSNs), personal financial information, home addresse below, a link will be displayed to upload a PDF Transcript for the corresponding degree

It is up to you to ensure that all transcripts uploaded meet the following requirements.

- 1. The transcript must be legible
- 2. The transcript must be complete.<br>3. The applicant name must be listed.
- 4. The school name must be listed.
- 5. Upload a transcript for each degree, unless a single transcript lists more than one degree program.<br>6. Rules about page margins do not apply to transcripts.
- 

7. If you are or were enrolled in a joint bachelor's-master's degree program (see below), your transcript must clearly show your enrollment in a joint program.<br>B. If you started at your current institution this fall and your institution does not provide unofficial or official transcripts prior to completion of the first term,<br>B. If you started at your current

you may submit a class schedule/enrollment verification form in place of a transcript.

9. Encrypted or password-protected transcripts are not accepted.

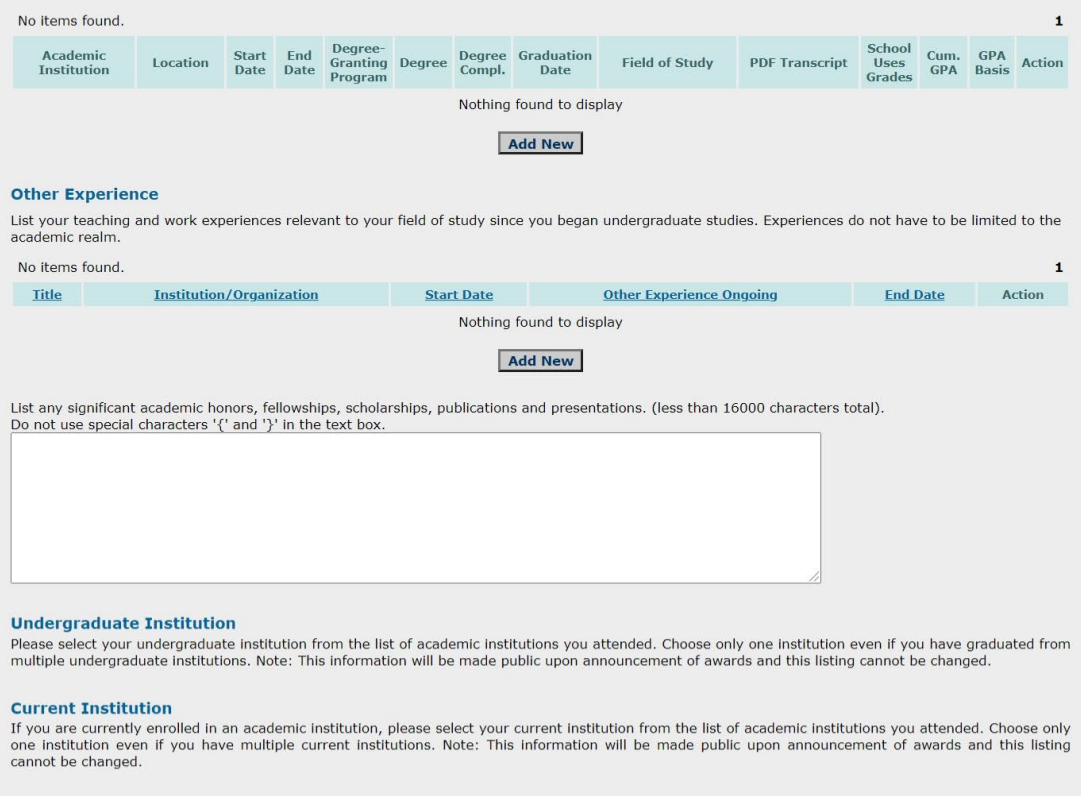

### **Additional Graduate School Information**

\*Are you or have you been in a joint bachelor's-master's degree program?  $O$  Yes  $O$  No

Save and Continue

Applicant selects 'Privacy Act Notice' hyperlink on this page.

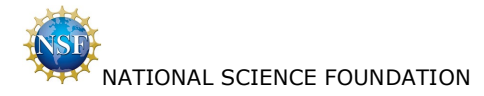

### GRFP 2022 Fellowship Competition

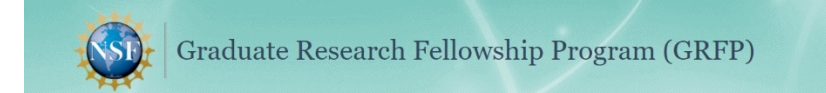

### **Privacy Act Notice and Public Burden Statements**

The information requested on the application materials is solicited under the authority of the National Science Foundation Act of 1950, as amended. It will be used in connection with the selection of qualified applicants

Public reporting burden for this collection of information is estimated to average 12 hours per response, including the time for reviewing instructions. Send<br>comments regarding this burden estimate and any other aspect of

Suzanne H. Plimpton<br>Reports Clearance Officer<br>Office of the General Counsel<br>National Science Foundation<br>Alexandria, VA 22314

### NSF GRADUATE RESEARCH FELLOWSHIPS APPLICANT DEMOGRAPHICS

### WHY THIS INFORMATION IS BEING REQUESTED

The National Science Foundation is committed to broadening the participation of groups currently underrepresented in science and engineering in NSF activities. In order to accurately gauge our progress in achieving this im

Information not submitted will sentoxize the interaction and the statistical in network of the NET Act of 1950, as amended, at U.S.C. 1861, et seq. Demograms and other opportunities in science and technology are fairly rea

To close the window, please click on the browser's close window icon.

### **GRFP Acceptance - Tomcal**

### **National Science Foundation**

2415 Eisenhower Avenue, Alexandria, Virginia 22314, USA Tel: 703-292-5111, FIRS: 800-877-8339 | TTY: 703-292-5090

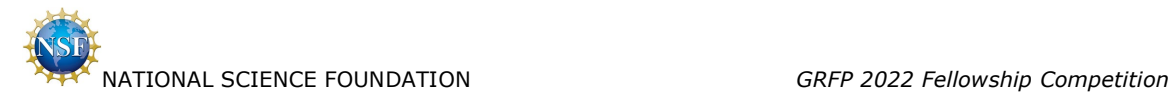

Applicant selects 'Add New' under Education in the Education and Work Experience step. Additional fields may be displayed depending on applicant answers.

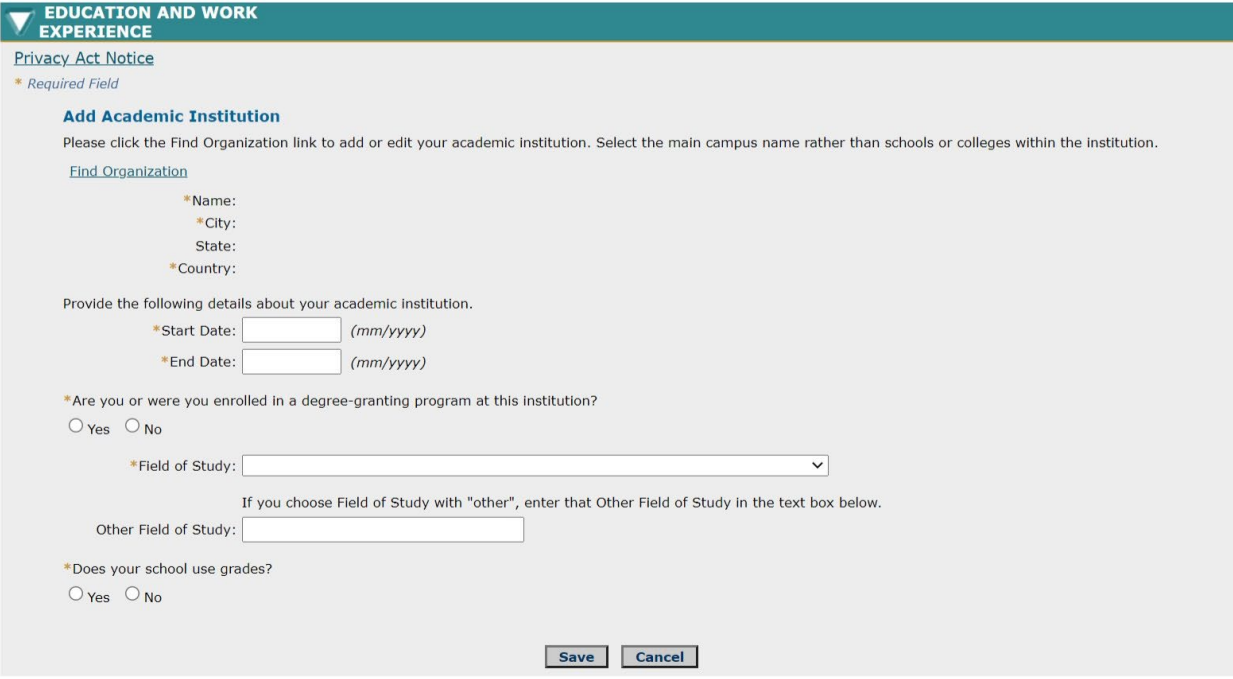

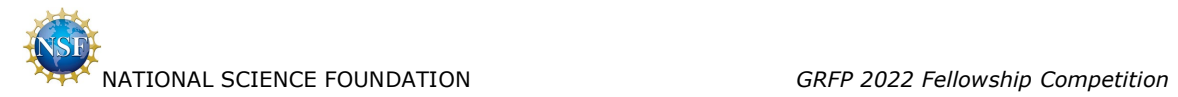

If Applicant answers 'Yes' to "Are you or were you enrolled in a degree-granting program at this institution?"

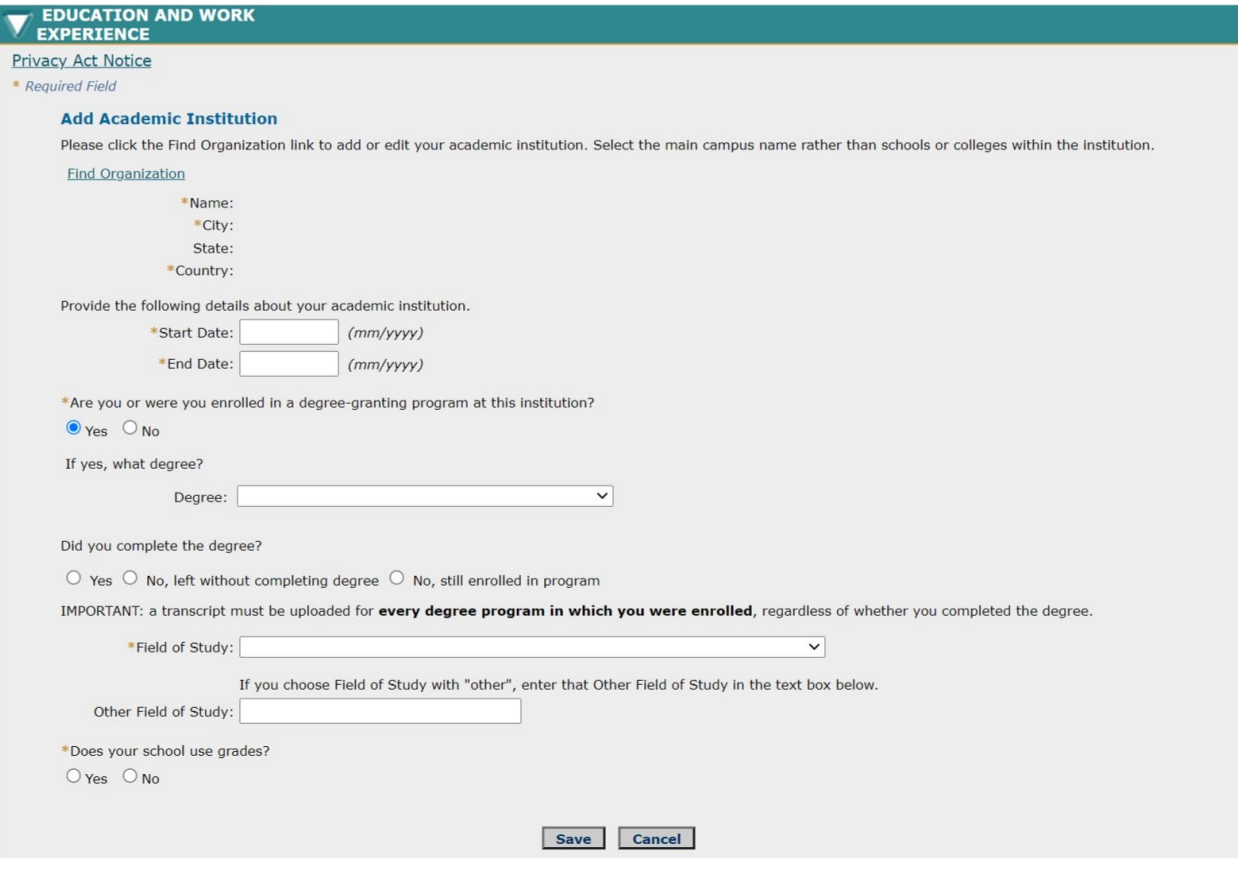

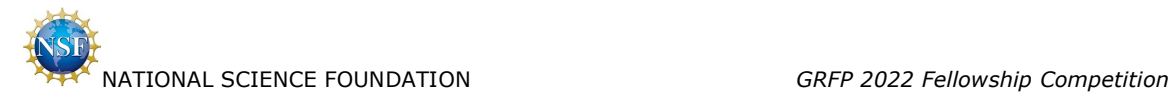

If Applicant answers 'Yes' to "Did you complete the degree?"

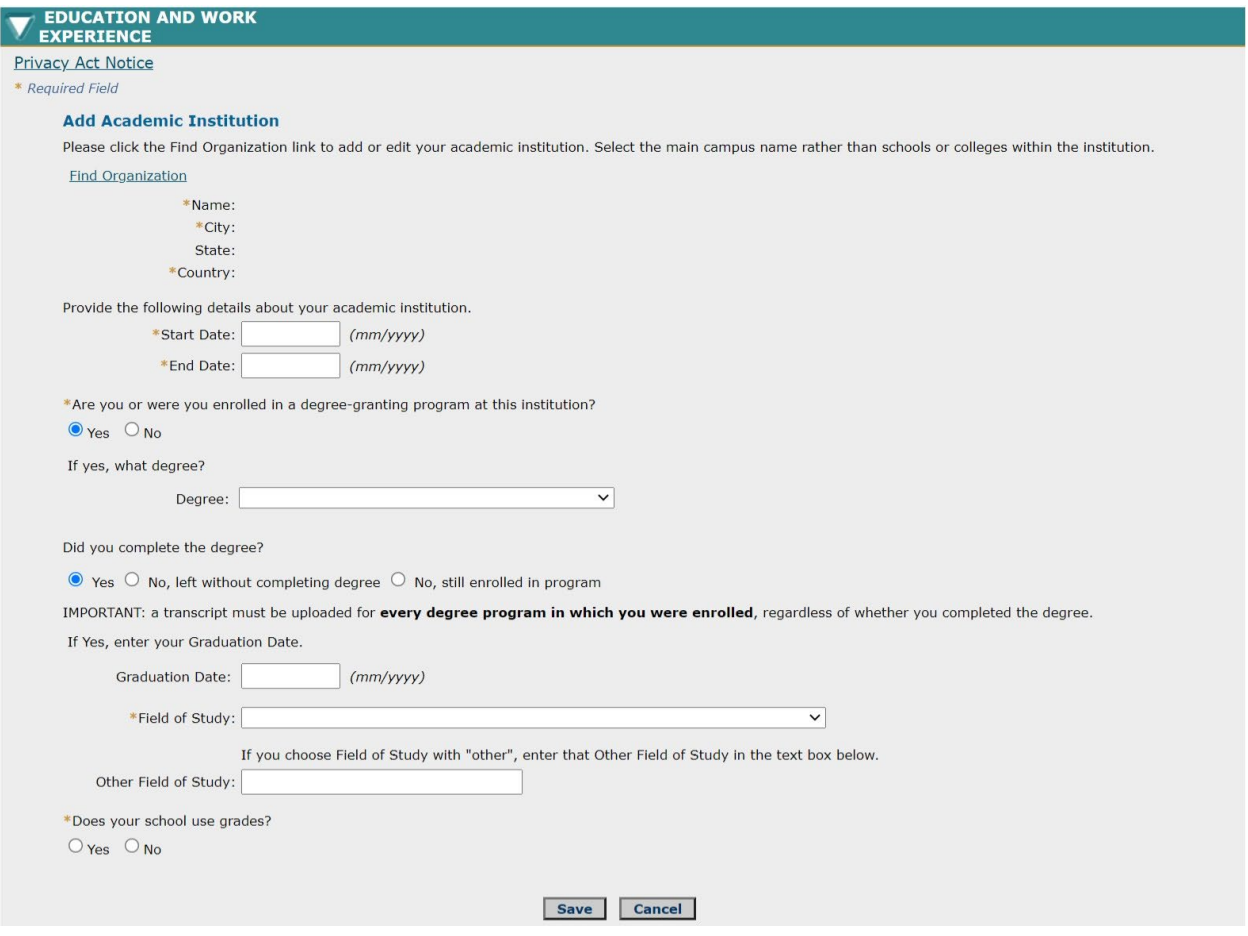

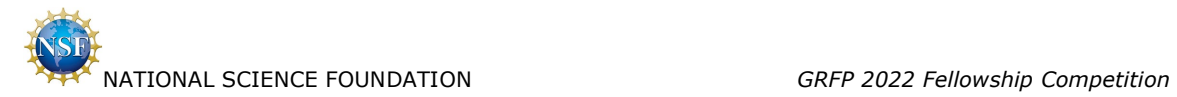

If Applicant answers 'Yes' to "Does your school use grades?"

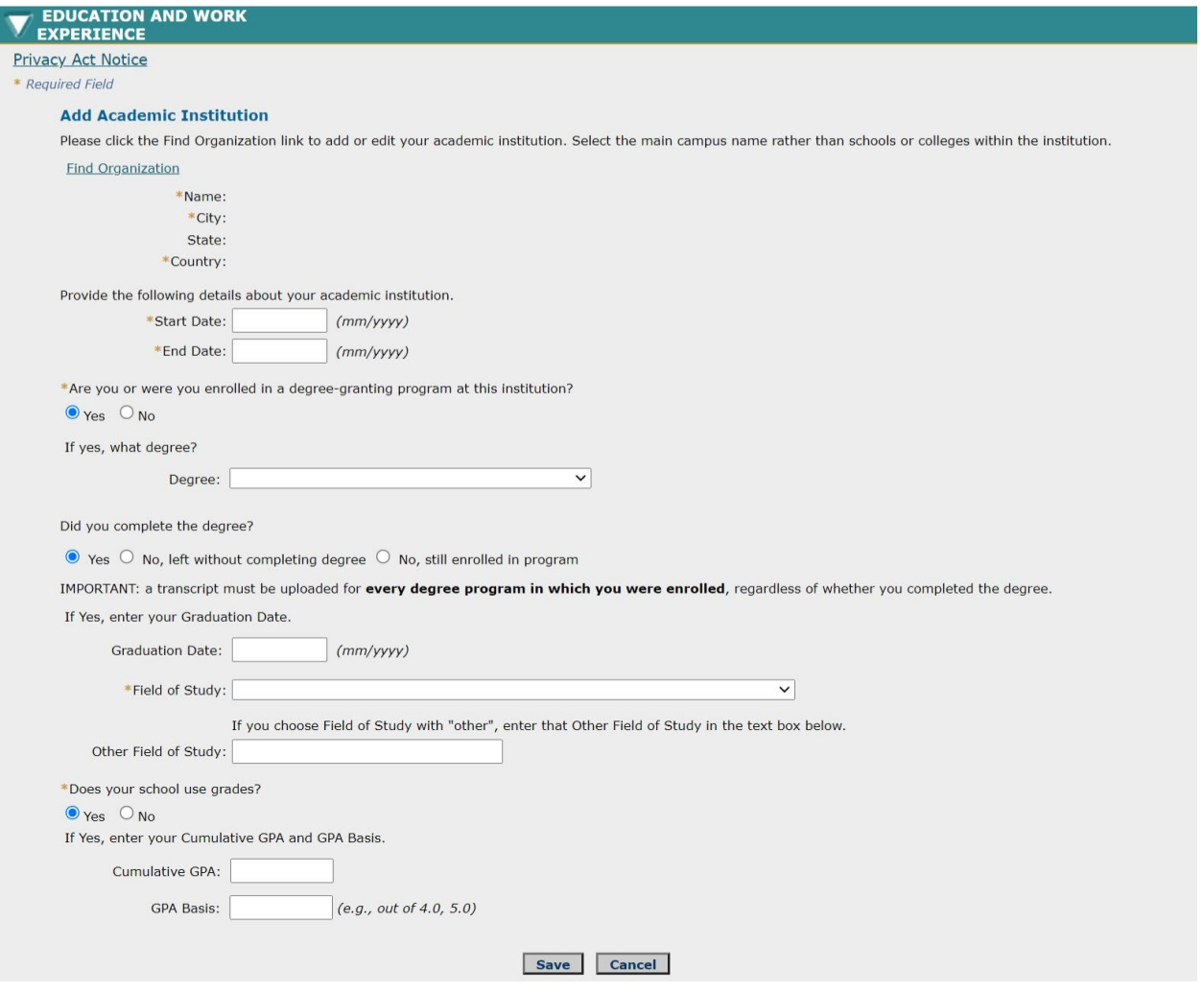

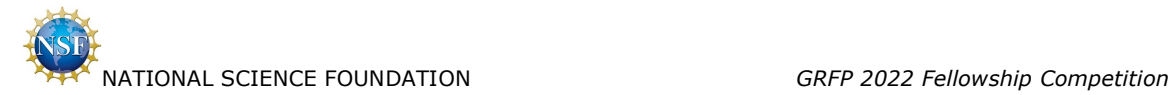

Applicant selects 'Upload' hyperlink under Education on this page.

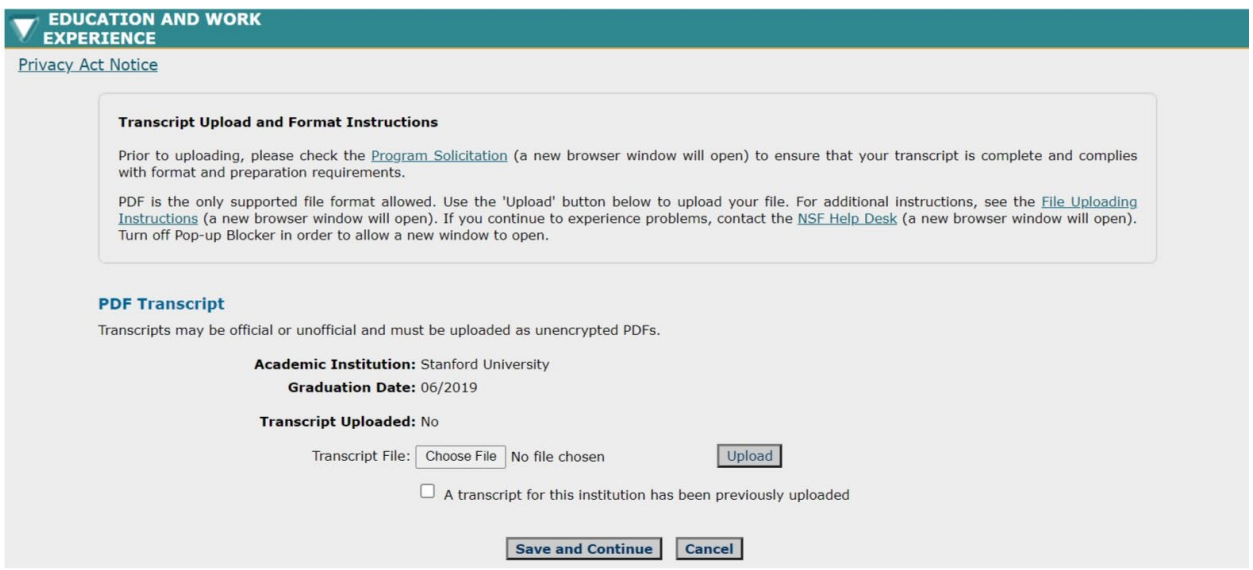

Applicant selects 'Add New' under Other Experience in the Education and Work Experience step.

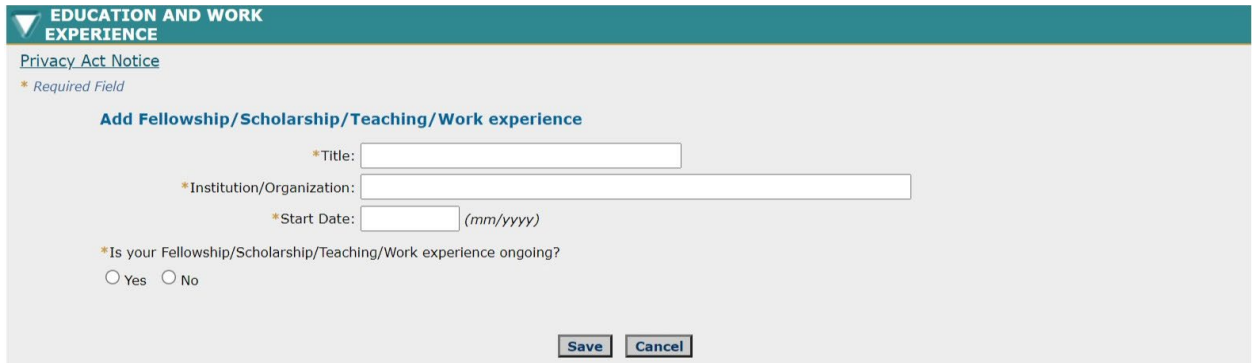

If Applicant answers 'No' to "Is your Fellowship/Scholarship/Teaching/Work Experience ongoing?"

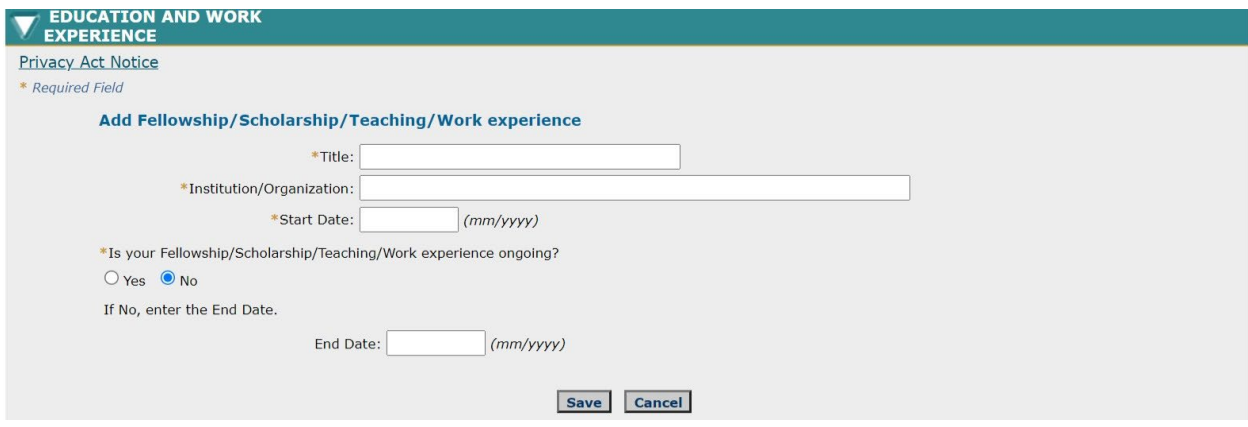

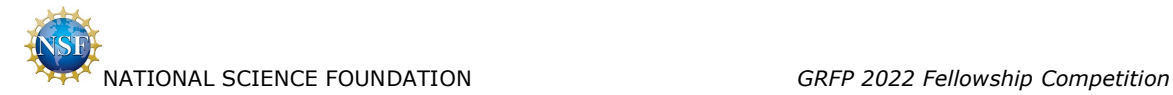

# <span id="page-21-0"></span>**2.10 Prepare Application / Proposed Field of Study**

Applicant selects 'Save and Continue'.

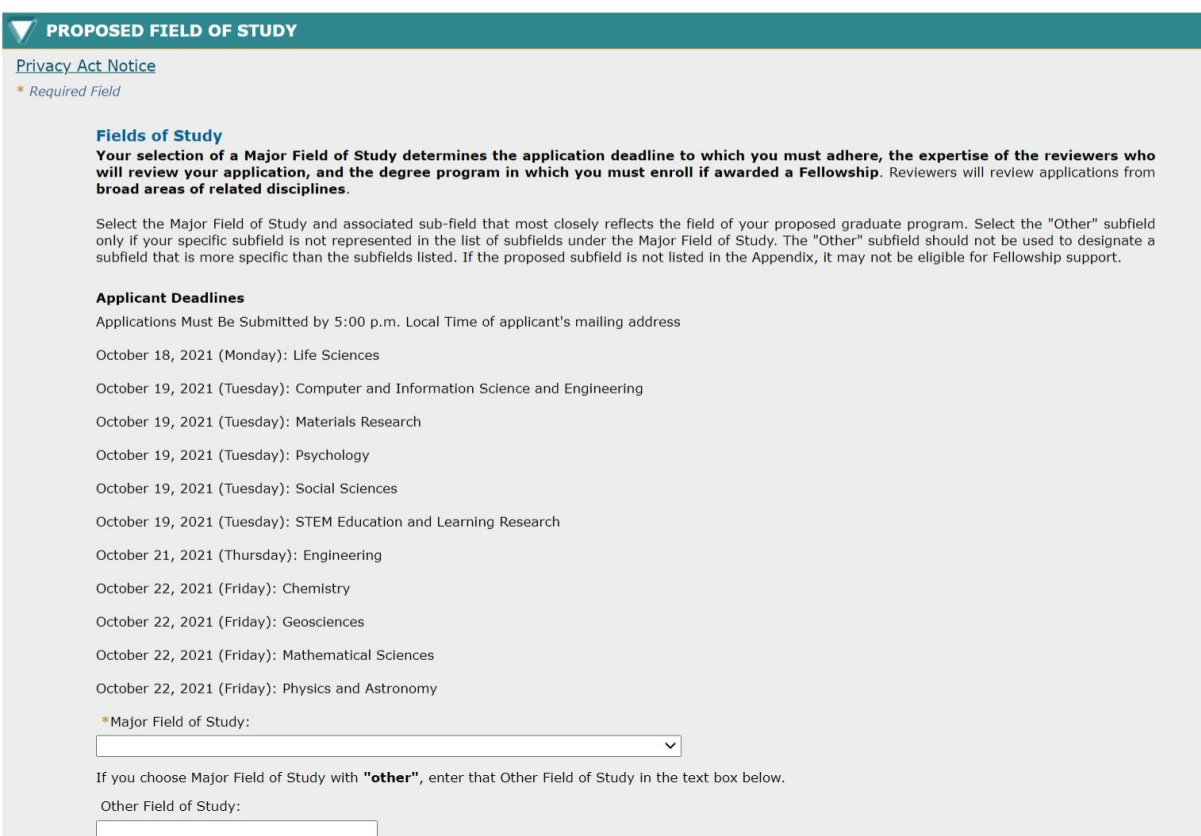

### **Interdisciplinary Information**

Data on interdisciplinary study is collected for informational purposes only. If you wish to indicate other fields in your proposed graduate study, you may select them below.

Only the above Major Field of Study will be considered when assigning your application to reviewers, so choose your Major Field of Study carefully. If<br>awarded a Fellowship, you will be required to enroll in a degree progra

\*Is your proposed graduate study interdisciplinary?

 $\bigcirc$   $_{\mathsf{Yes}}$  $\bigcirc$  No

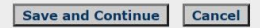

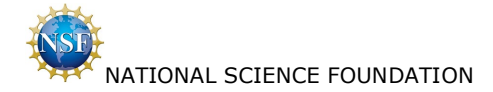

If Applicant answers 'Yes' to "Is your proposed graduate study interdisciplinary?"

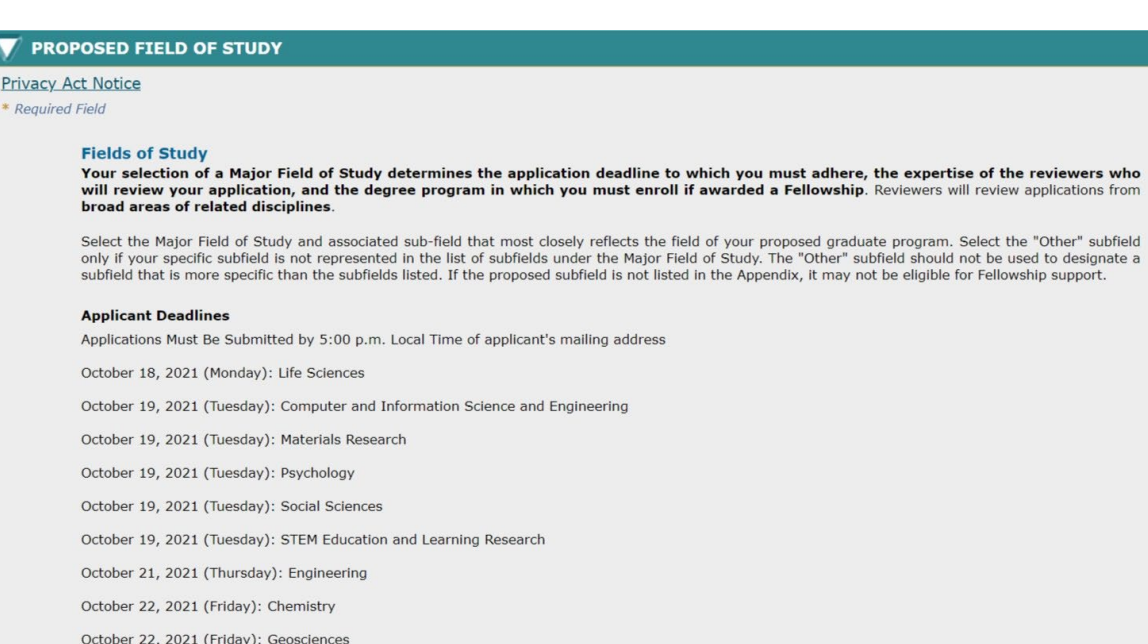

October 22, 2021 (Friday): Mathematical Sciences

October 22, 2021 (Friday): Physics and Astronomy

\*Major Field of Study:

 $\overline{\phantom{0}}$ 

If you choose Major Field of Study with "other", enter that Other Field of Study in the text box below.

Other Field of Study:

### **Interdisciplinary Information**

Data on interdisciplinary study is collected for informational purposes only. If you wish to indicate other fields in your proposed graduate study, you may select them below.

Only the above Major Field of Study will be considered when assigning your application to reviewers, so choose your Major Field of Study carefully. If awarded a Fellowship, you will be required to enroll in a degree progra

\*Is your proposed graduate study interdisciplinary?

 $\bullet$  Yes  $\circ$  No

If Yes:

Select any interdisciplinary fields across major fields of study below. If you answered 'Yes', you must choose at least one field of study.

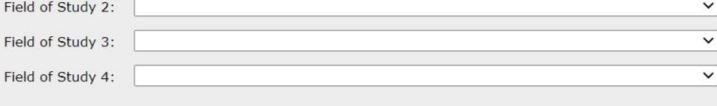

Save and Continue

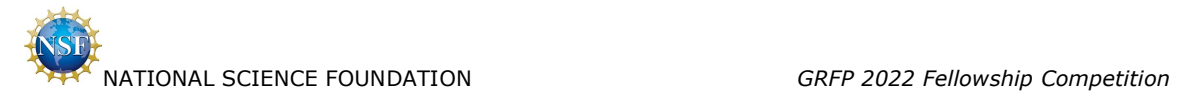

# <span id="page-23-0"></span>**2.11 Prepare Application / Proposed Graduate Study**

Applicant selects 'Save and Continue'.

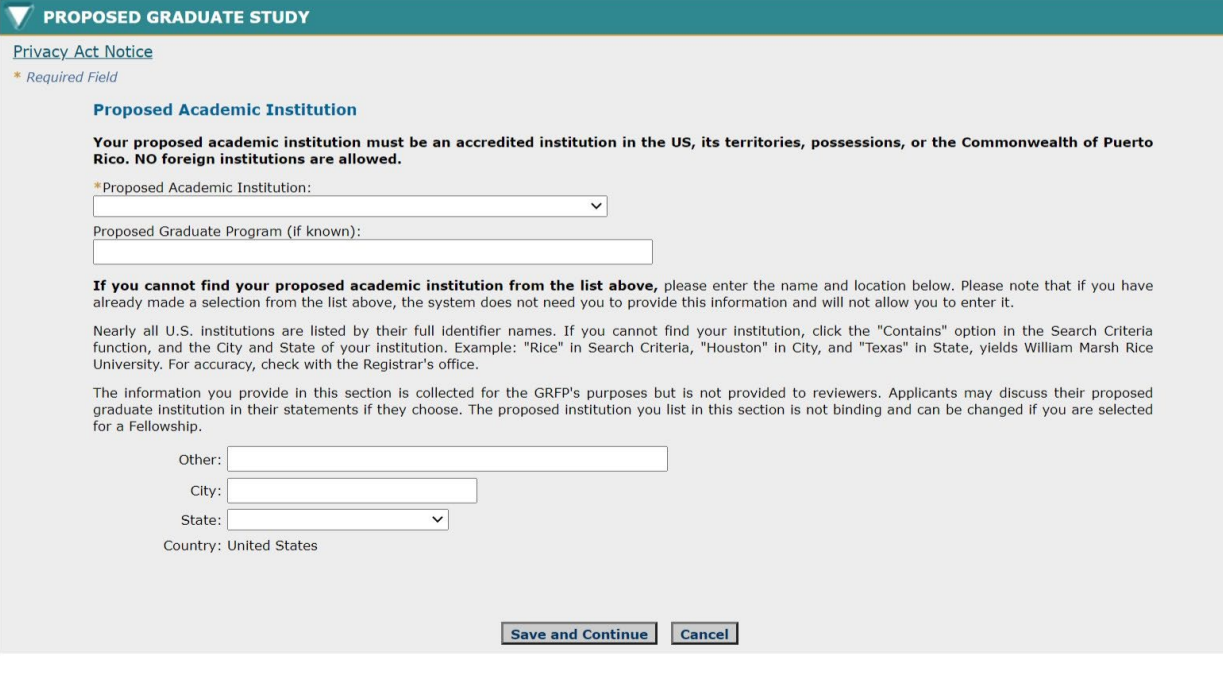

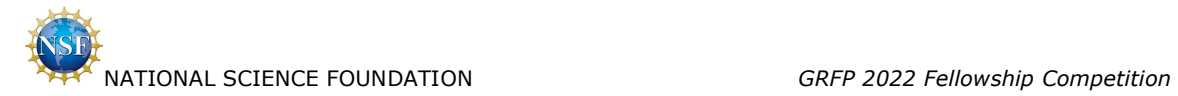

# <span id="page-24-0"></span>**2.12 Prepare Application / References**

Applicant selects 'Continue'.

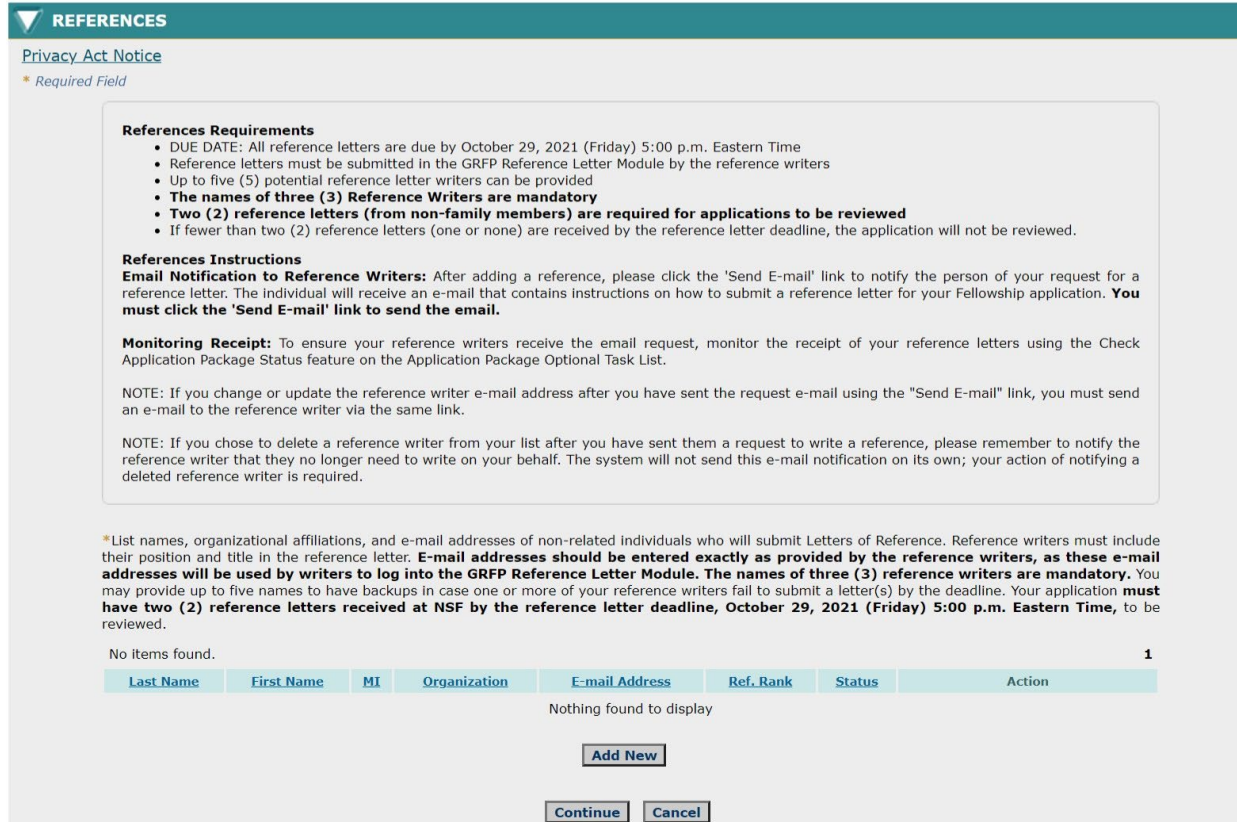

# Applicant selects 'Add New' on this page.

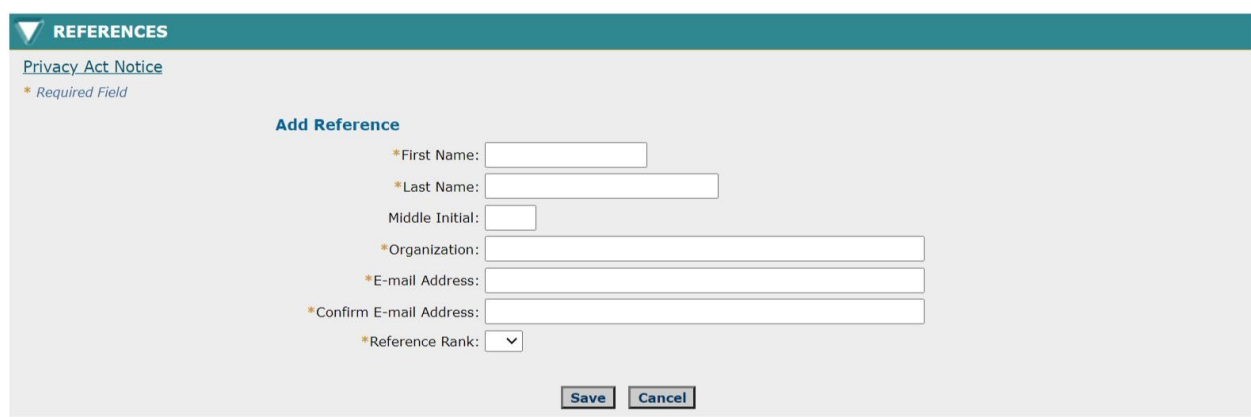

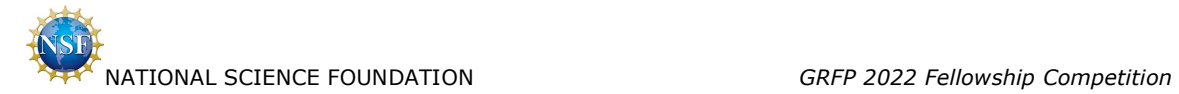

Applicant adds three references and selects 'Continue'.

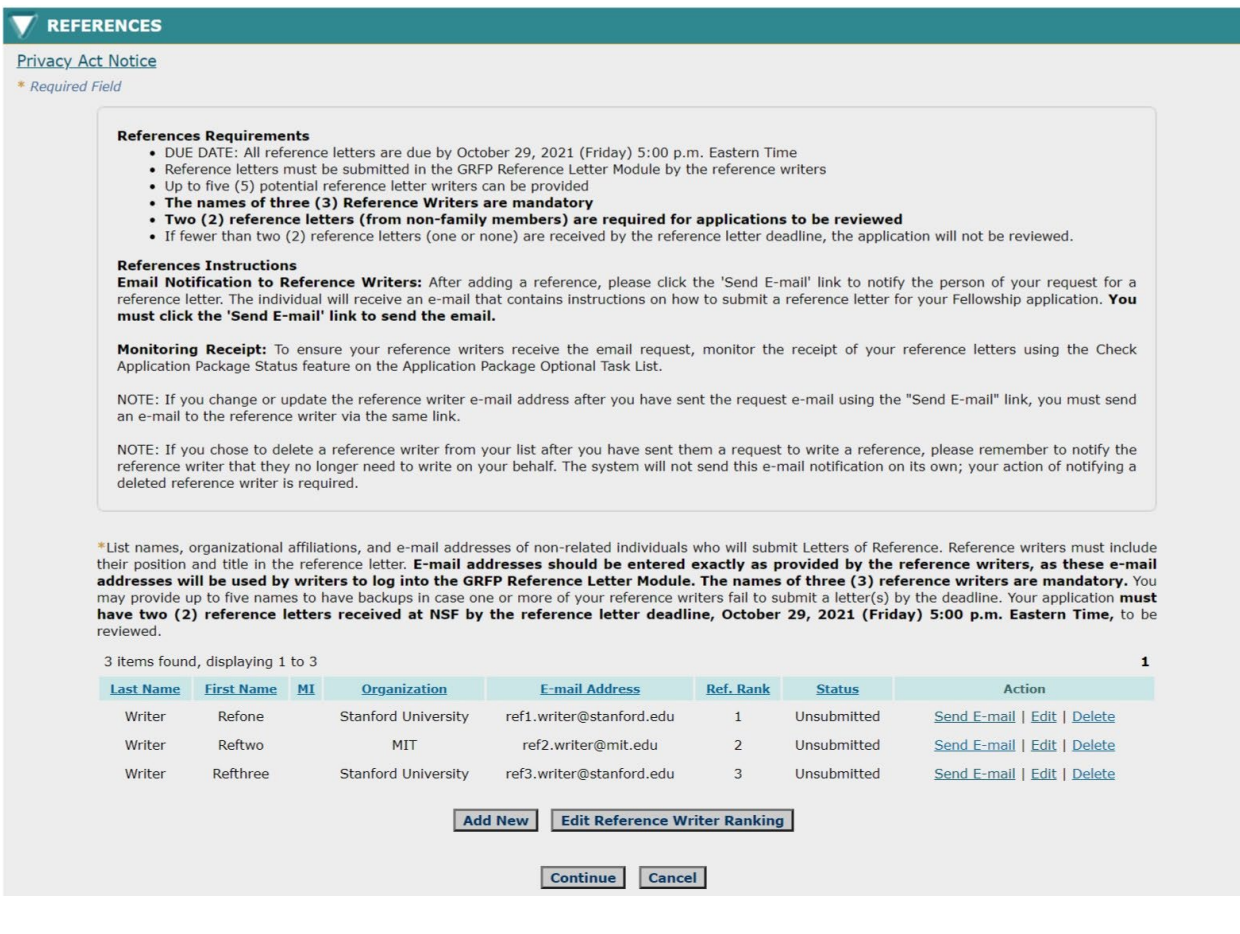

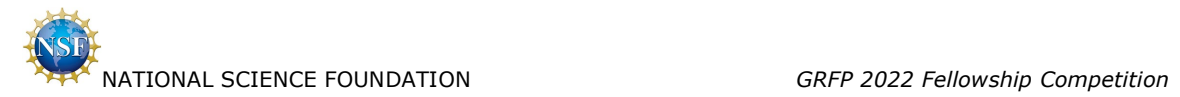

# <span id="page-26-0"></span>**2.13 Prepare Application / Personal, Relevant Background and Future Goals Statement**

Applicant selects 'Continue'.

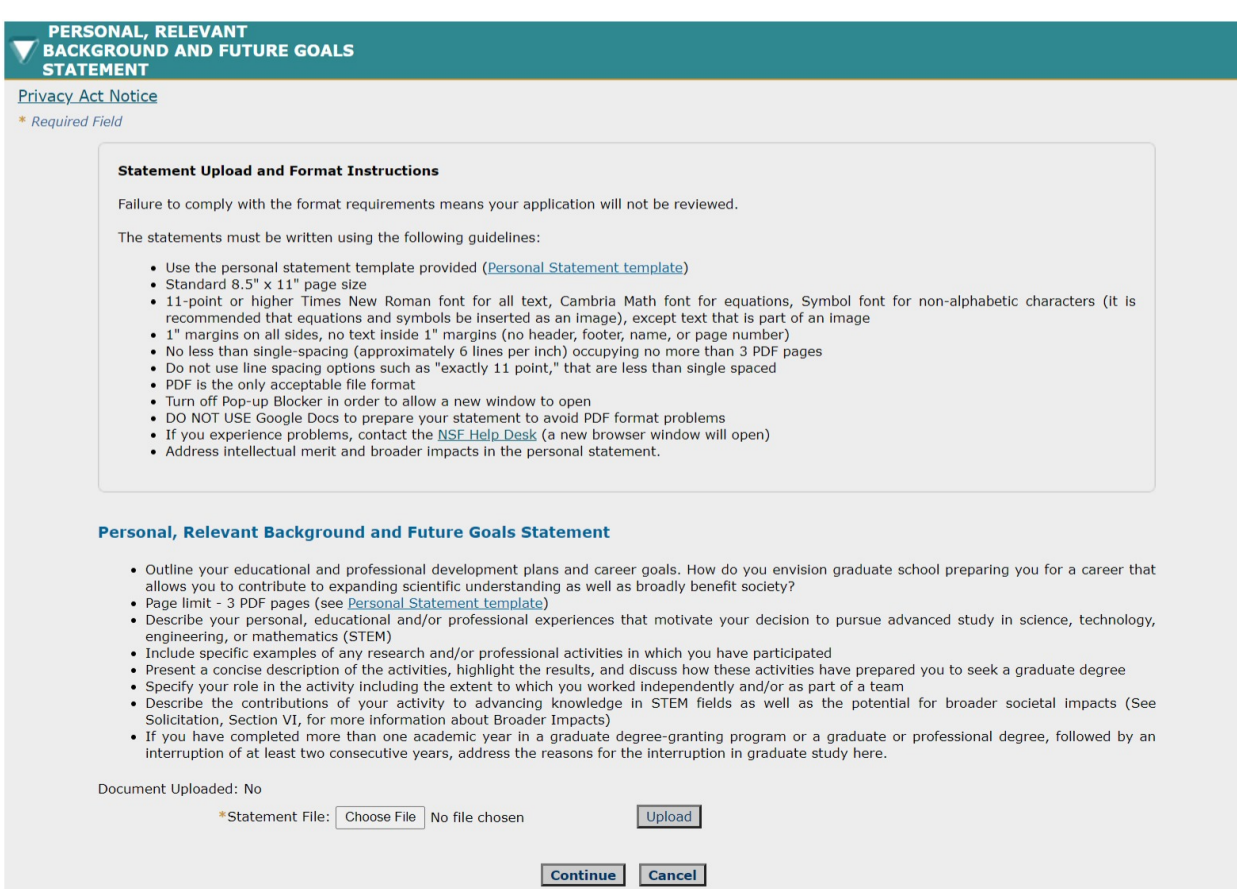

25

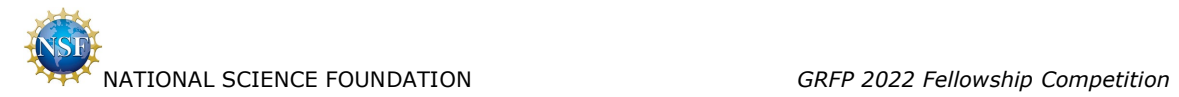

# <span id="page-27-0"></span>**2.14 Prepare Application / Graduate Research Plan Statement**

Applicant selects 'Save and Continue'.

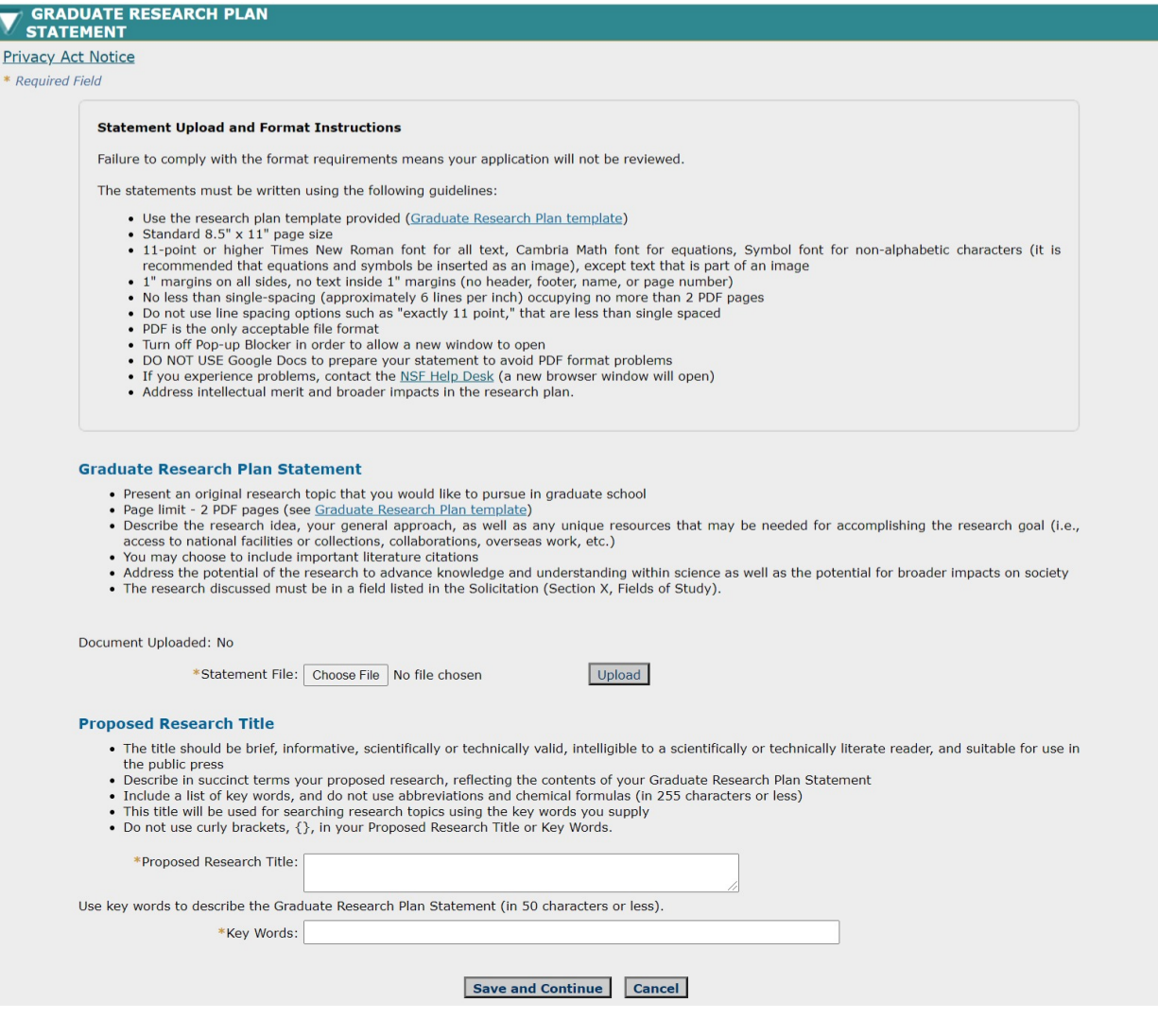

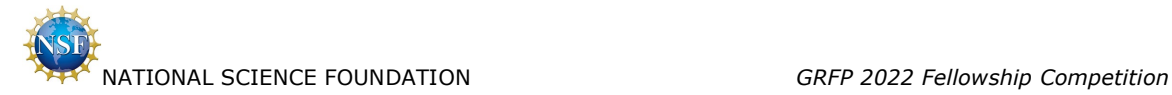

 $\mathbf{1}$ 

Action

# <span id="page-28-0"></span>**2.15 Prepare Application / NSF GRFP Program Information**

Applicant selects 'Save and Continue'.

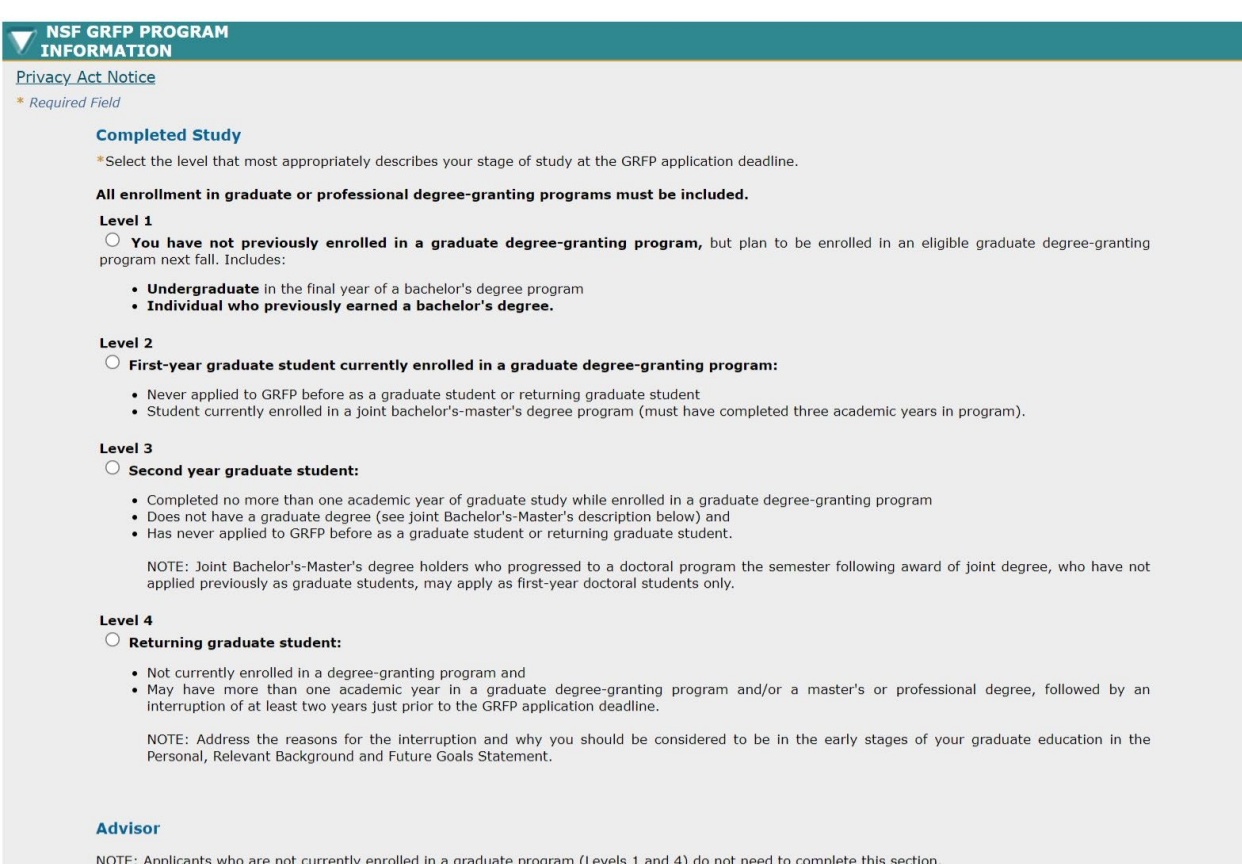

If you are currently enrolled in graduate school (Levels 2 or 3), provide the name(s) of your current or potential graduate research advisor(s). If you do not<br>have a current or potential graduate research advisor, provide

### Entry of at least one advisor is required with a maximum of three.

No Advisors found.

**First Name MI MI Last Name** 

Nothing found to display

**E-mail Address** 

### **Add Advisor**

### **Additional Program Information**

NSF publishes the names, the undergraduate and current institutions, and the fields of study of Fellowship recipients on the NSF GRFP site. This information will be made public upon announcement of awards and this listing

Do you wish your name to be published on the Honorable Mention List, posted at https://www.research.gov/grfp/? This information will be made public upon announcement of awards and this listing cannot be changed.  $O$  Yes  $O$  No

Save and Continue

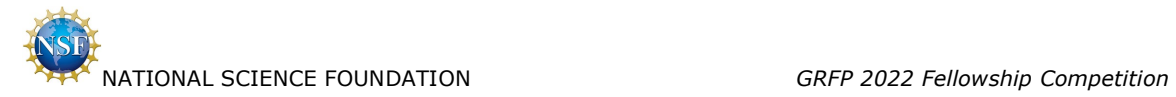

Applicant selects 'Add Advisor' hyperlink on the above page.

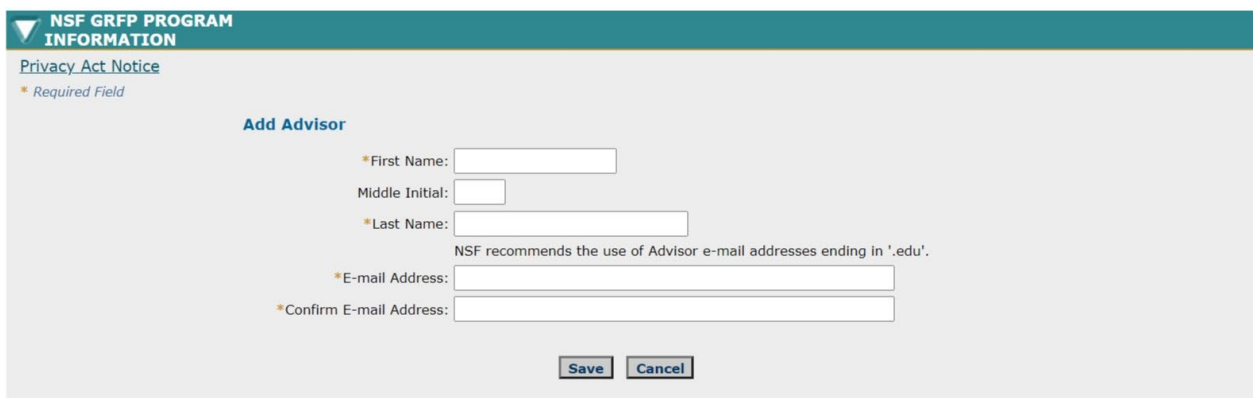

# <span id="page-29-0"></span>**2.16 Prepare Application / Submit Application**

Applicant selects 'Continue'.

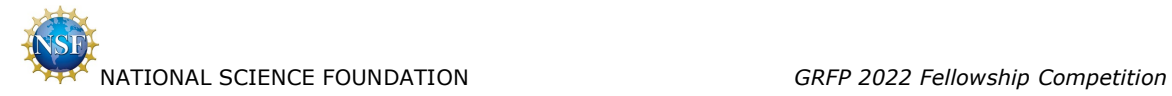

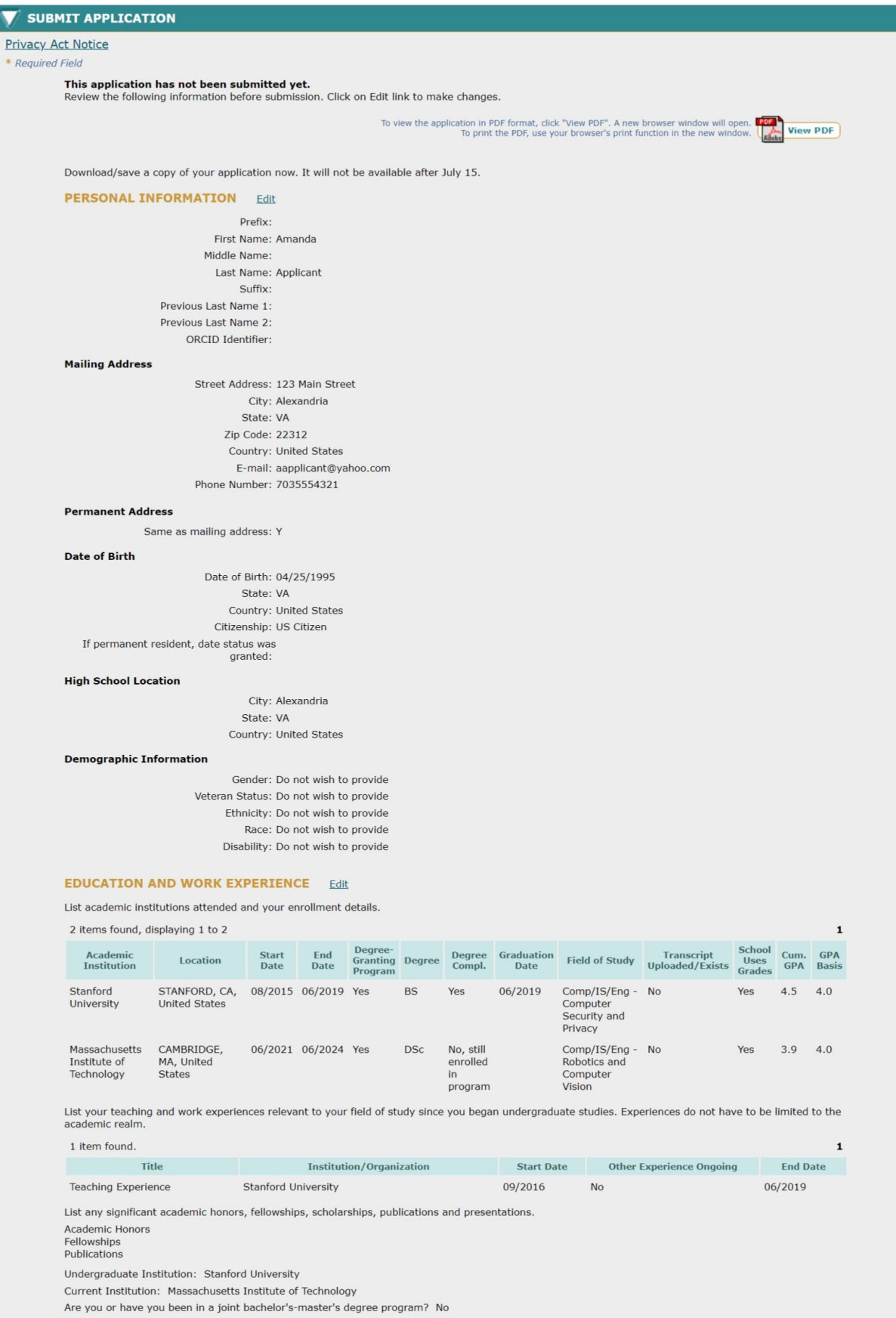

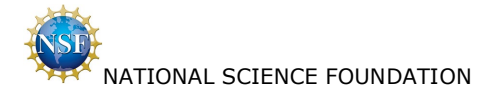

### **PROPOSED FIELD OF STUDY** Edit

Major Field of Study: Comp/IS/Eng - Robotics and Computer Vision Is your proposed graduate study interdisciplinary? No

### **PROPOSED GRADUATE STUDY Fdit**

Proposed Academic Institution: Massachusetts Institute of Technology

Proposed Graduate Program

City: Cambridge State: MA

Country: United States

### **REFERENCES** Edit

List names and organizational affiliations of individuals submitting Letters of Reference (two reference letters must be received at NSF by the published<br>deadline, October 29, 2021 (Friday) 5:00 p.m. Eastern Time, for the

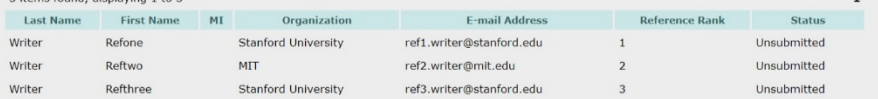

### PERSONAL, RELEVANT BACKGROUND AND FUTURE GOALS STATEMENT Edit

- 
- 
- 
- 
- 
- 
- **Conservant and professional development plans and career goals. How do you envision graduate school preparing you for a career that<br>
allows you to contribute to expanding selentific understanding as well as broadly benefi**

### Document Uploaded: Yes

To view this statement in PDF format, click "View PDF". A new browser window will open. The To print the PDF, use your browser's print function in the new window.

### **GRADUATE RESEARCH PLAN STATEMENT** Edit

- 
- 
- Present an original research topic that you would like to pursue in graduate school<br>• Page limit 2 PDF pages (see Graduate Research Plan template)<br>• Describe the research dise, your general approach, as well as any un
- 

### Document Uploaded: Yes

### **Proposed Research Title**

- . The title should be brief, informative, scientifically or technically valid, intelligible to a scientifically or technically literate reader, and suitable for use in
- the public press<br>content terms your proposed research, reflecting the contents of your Graduate Research Plan Statement<br>• Include a list of key words, and do not use abbreviations and chemical formulas (in 255 characters
- 
- 
- 

### Proposed Research Title: Proposed Research Title

Use key words to describe the Graduate Research Plan Statement (in 50 characters or less).

Key Words: Key Words

To view this statement in PDF format, click "View PDF". A new browser window will open. The TV of print the PDF, use your browser's print function in the new window.

 $\mathbf{1}$ 

### NSF GRFP PROGRAM INFORMATION Edit

Select the level that most appropriately describes your stage of study at the GRFP application deadline.

### All enrollment in graduate or professional degree-granting programs must be included. First-year graduate student currently enrolled in a graduate degree-granting program:

Never applied to GRFP before as a graduate student or returning graduate student<br>• Student currently enrolled in a joint bachelor's-master's degree program (must have completed three academic years in program).

### **Advisor**

NOTE: Applicants who are not currently enrolled in a graduate program (Levels 1 and 4) do not need to complete this section.

If you are currently enrolled in graduate school (Levels 2 or 3), provide the name(s) of your current or potential graduate research advisor(s). If you do not<br>have a current or potential graduate research advisor, provide

### Entry of at least one advisor is required with a maximum of three.

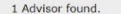

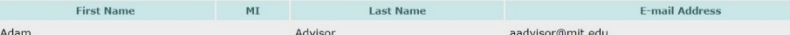

NSF publishes the names, the undergraduate and current institutions, and the fields of study of Fellowship recipients and Honorable Mention List on the NSF

Do you wish your name to be published on the Honorable Mention List, posted at https://www.research.gov/grfp/ ? Yes

## I hereby certify that I am a United States citizen or national or a permanent resident legally admitted to the United States and that the<br>information I have provided on the Fellowship application is correct to the best of

Please note, you will not be allowed to revise your application electronically after submission, although you will be able to view it.

When you are ready to submit your application, please press the "Continue" button below. When you press "Continue" the system will check for application completeness. You will also be asked to read and supply an electronic

### Continue

**Applicant Home** 

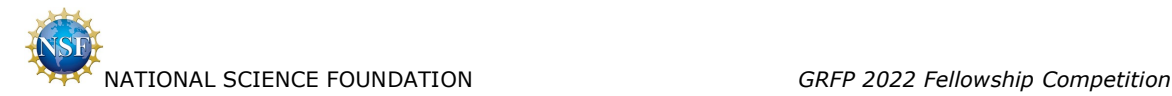

## <span id="page-32-0"></span>**2.17 Errors/Warnings – With Errors**

Applicant selects 'Cancel'.

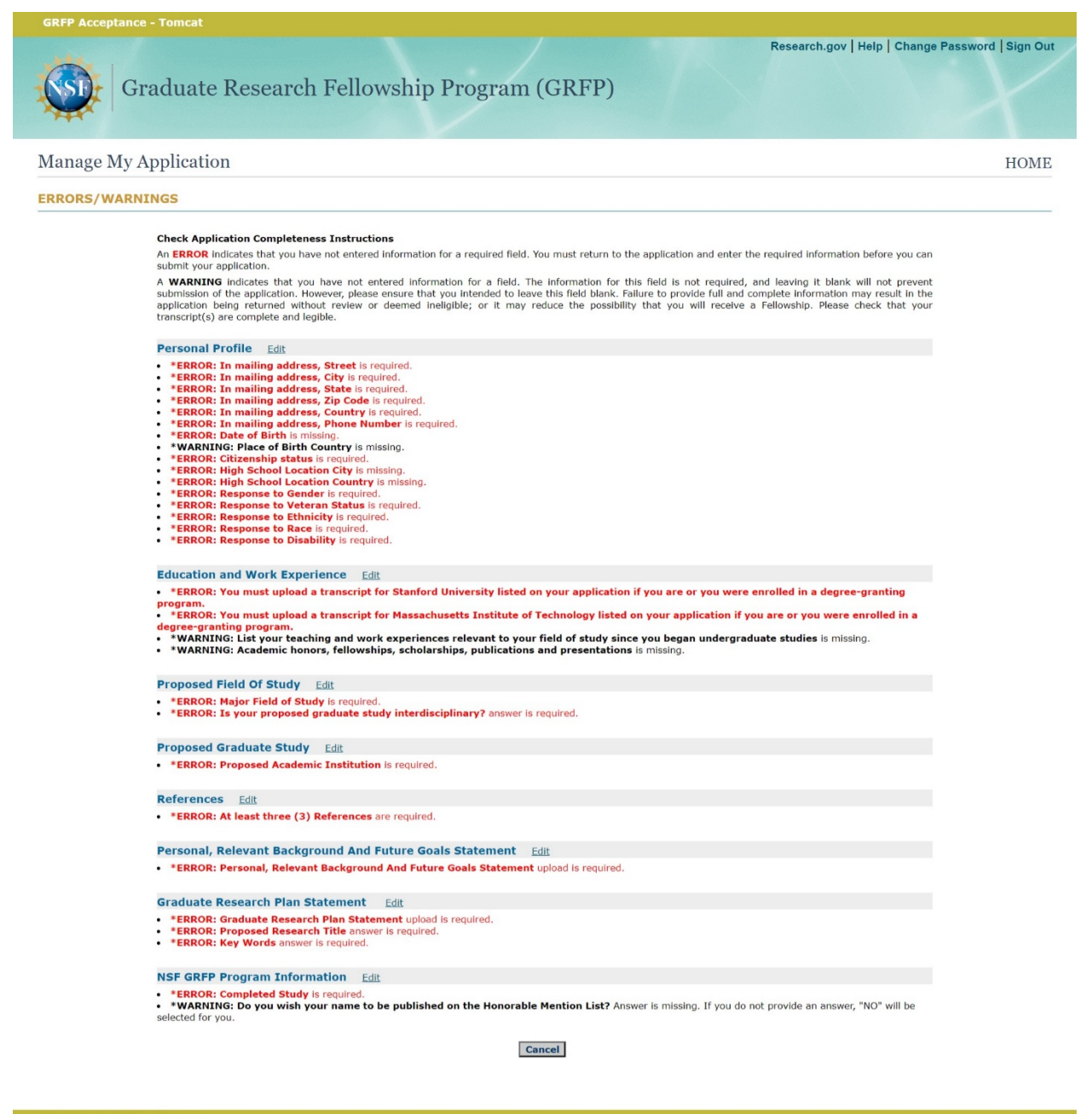

### **National Science Foundation**

2415 Eisenhower Avenue, Alexandria, Virginia 22314, USA Tel: 703-292-5111, FIRS: 800-877-8339 | TTY: 703-292-5090

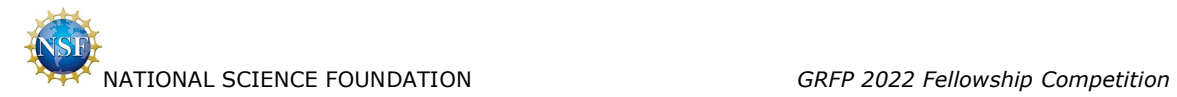

# <span id="page-33-0"></span>**2.18 Errors/Warnings – No Errors**

Applicant selects 'Continue'.

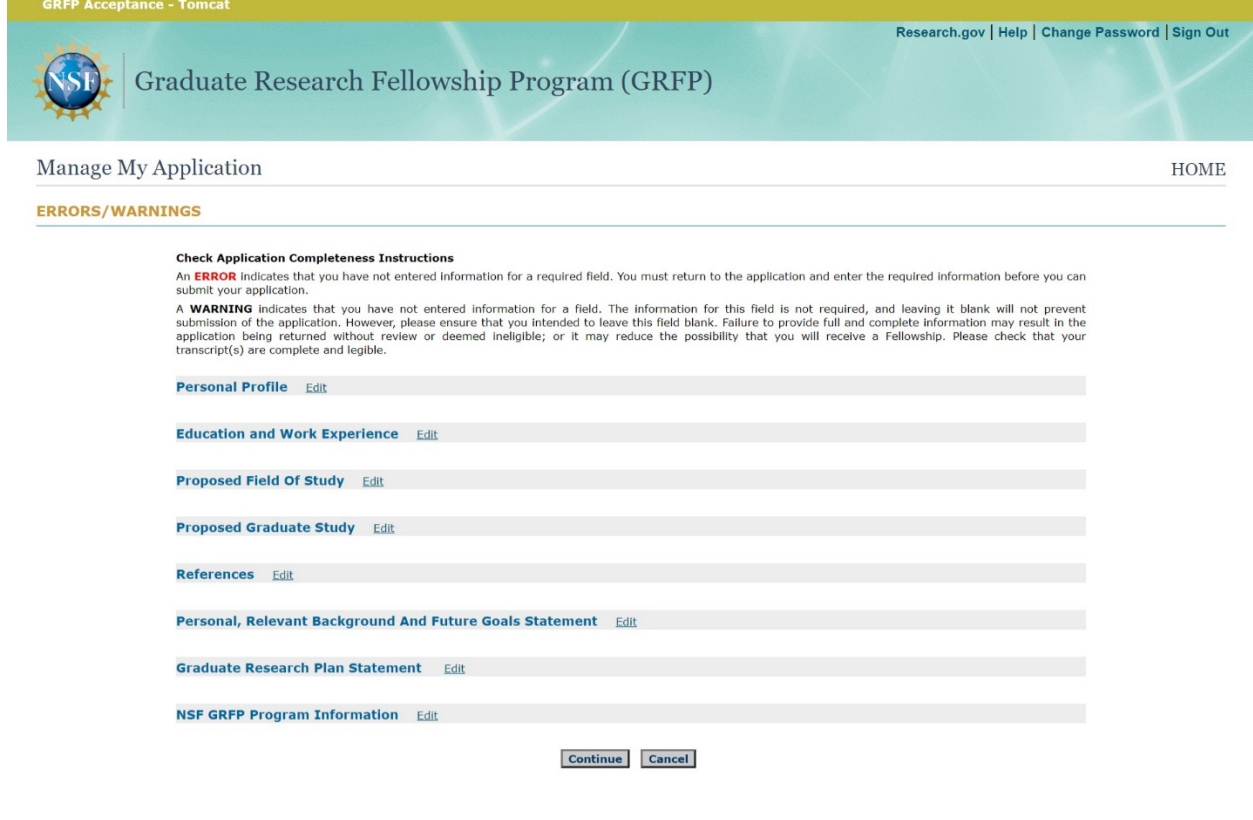

### **GRFP Acceptance - Tomcat**

National Science Foundation<br>2415 Eisenhower Avenue, Alexandria, Virginia 22314, USA<br>Tel: 703-292-5111, FIRS: 800-877-8339 | TTY: 703-282-5090

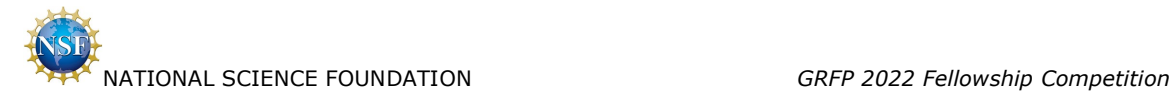

## <span id="page-34-0"></span>**2.19 Application E-Signature**

Applicant certifies and selects 'Sign and Submit Application'.

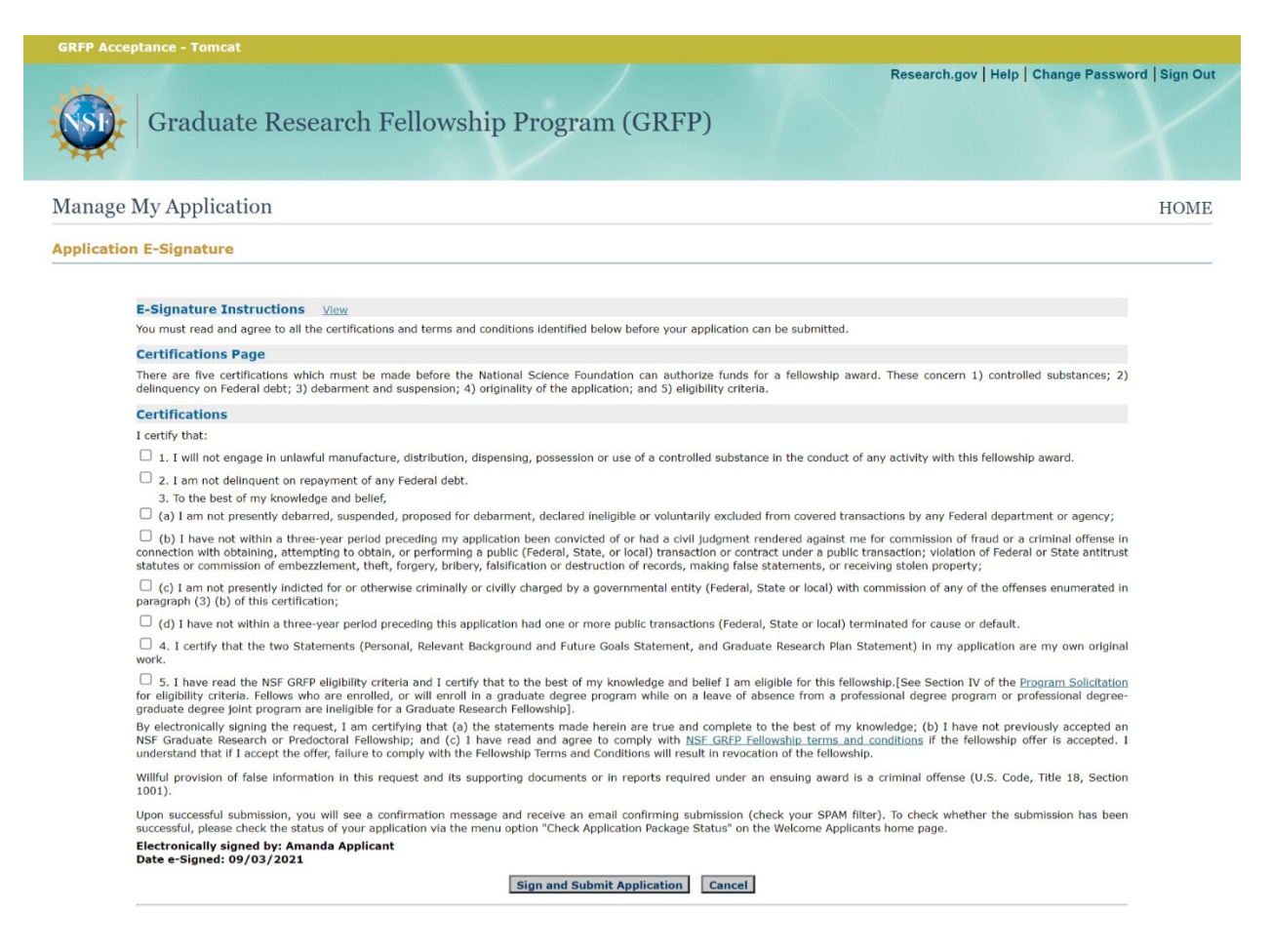

### **National Science Foundation**

2415 Eisenhower Avenue, Alexandria, Virginia 22314, USA Tel: 703-292-5111, FIRS: 800-877-8339 | TTY: 703-292-5090

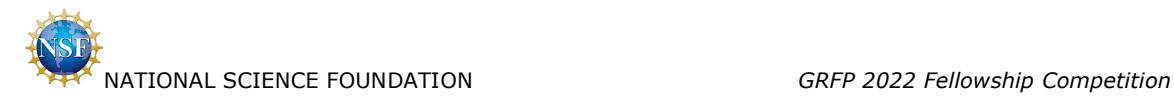

**Privacy and Security** 

# <span id="page-35-0"></span>**2.20 Confirmation**

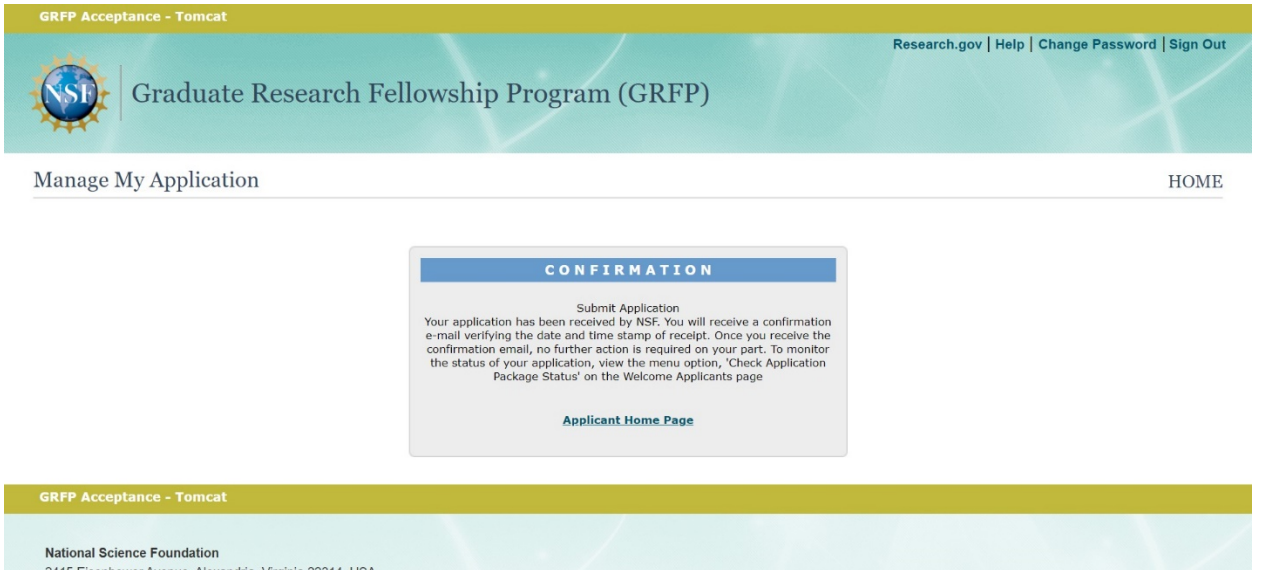

National Science Foundation<br>2415 Eisenhower Avenue, Alexandria, Virginia 22314, USA Tel: 703-292-5111, FIRS: 800-877-8339 | TTY: 703-292-5090

34

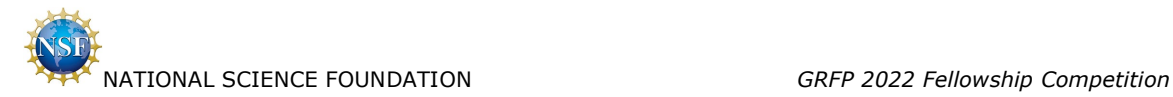

# <span id="page-36-0"></span>**3. Miscellaneous Functions**

# <span id="page-36-1"></span>**3.1 View/Print Application**

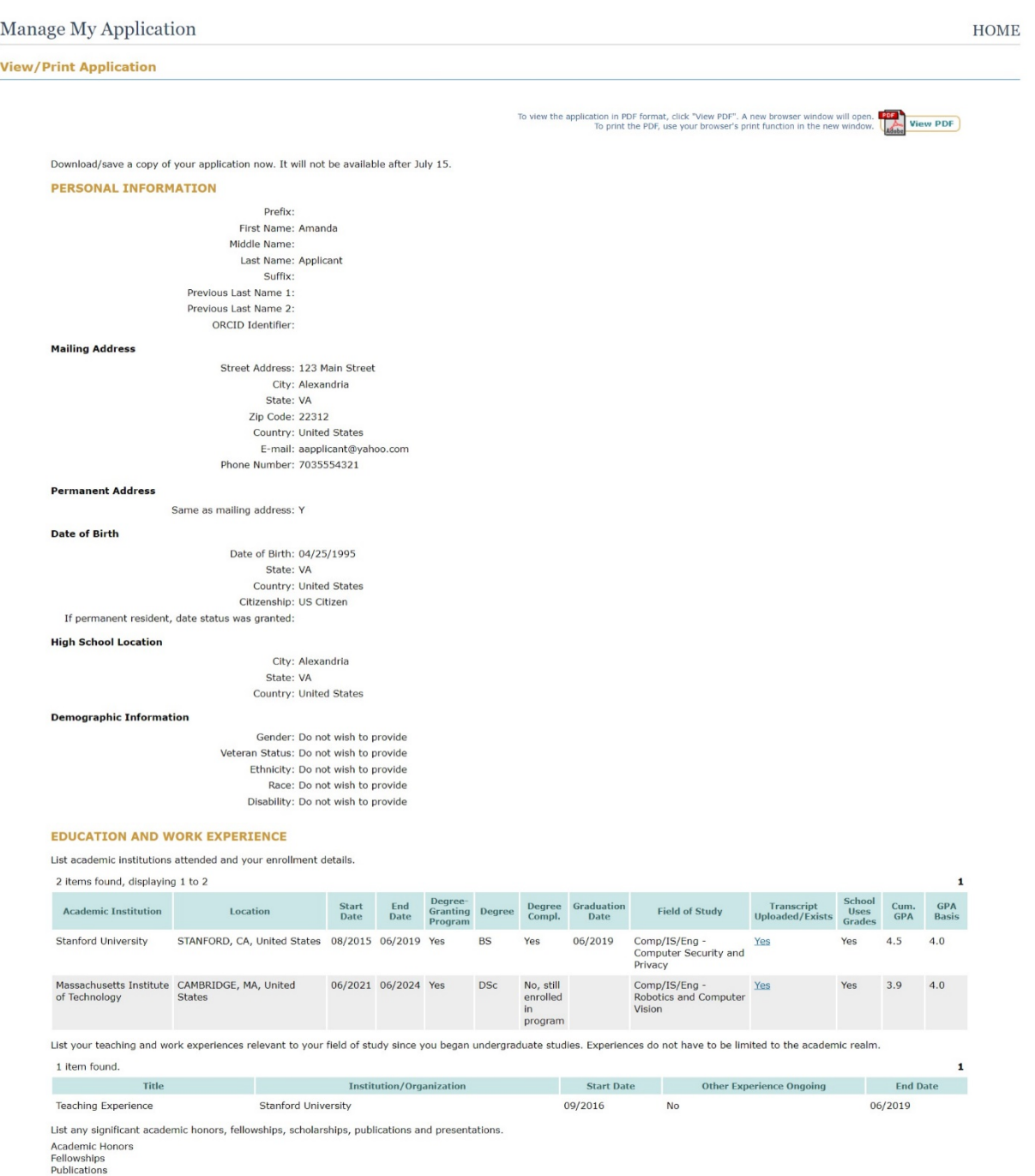

Undergraduate Institution: Stanford University<br>Current Institution: Massachusetts Institute of Technology<br>Are you or have you been in a joint bachelor's-master's degree program? No

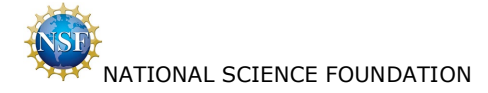

 $\blacksquare$ 

### **PROPOSED FIELD OF STUDY**

Major Field of Study: Comp/IS/Eng - Robotics and Computer Vision Is your proposed graduate study interdisciplinary? No

### **PROPOSED GRADUATE STUDY**

Proposed Academic Institution: Massachusetts Institute of Technology

Proposed Graduate Program: City: Cambridge State: MA

Country: United States

### **REFERENCES**

List names and organizational affiliations of individuals submitting Letters of Reference (two reference letters must be received at NSF by the published deadline, October 29, 2021 (Friday)<br>5:00 p.m. Eastern Time, for the

### 3 items found, displaying 1 to 3

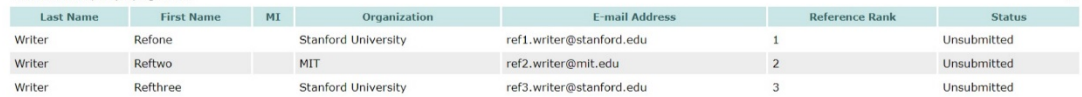

### PERSONAL, RELEVANT BACKGROUND AND FUTURE GOALS STATEMENT

- Outline your educational and professional development plans and career goals. How do you envision graduate school preparing you for a career that allows you to contribute to expanding scientific understanding solvell as
- 
- 
- 
- about Broader Impacts)<br>• If you have completed more than one academic year in a graduate degree-granting program or a graduate or professional degree, followed by an interruption of at least two<br>consecutive years, address

Document Unloaded: Yes

To view this statement in PDF format, click "View PDF". A new browser window will open. To print the PDF, use your browser's print function in the new window.

### **GRADUATE RESEARCH PLAN STATEMENT**

- . Present an original research topic that you would like to pursue in graduate school
- Pose limit 2 PDF pages (see Graduate Research Plan template)<br>• Describe the research dea, your general approach, as well as any unique resources that may be needed for accomplishing the research goal (i.e., access to n
- 
- . Address the potential of the research to advance knowledge and understanding within science as well as the potential for broader impacts on society<br>The research discussed must be in a field listed in the Solicitation (Se

Document Uploaded: Yes

### **Proposed Research Title**

- The title should be brief, informative, scientifically or technically valid, intelligible to a scientifically or technically literate reader, and suitable for use in the public press<br>• Describe in succinct terms your pro
- 
- - - Proposed Research Title: Proposed Research Title

Use key words to describe the Graduate Research Plan Statement (in 50 characters or less).

Key Words: Key Words

To view this statement in PDF format, click "View PDF". A new browser window will open.

### **NSF GRFP PROGRAM INFORMATION**

Select the level that most appropriately describes your stage of study at the GRFP application deadline.

### All enrollment in graduate or professional degree-granting programs must be included.

### First-year graduate student currently enrolled in a graduate degree-granting program:

- Never applied to GRFP before as a graduate student or returning graduate student<br>• Student currently enrolled in a joint bachelor's-master's degree program (must have completed three academic years in program).
- 

### **Advisor**

1 Advisor found

NOTE: Applicants who are not currently enrolled in a graduate program (Levels 1 and 4) do not need to complete this section.

If you are currently enrolled in graduate school (Levels 2 or 3), provide the name(s) of your current or potential graduate research advisor(s). If you do not have a current or potential<br>graduate research advisor, provide

### Entry of at least one advisor is required with a maximum of three.

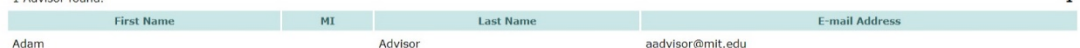

NSF publishes the names, the undergraduate and current institutions, and the fields of study of Fellowship recipients and Honorable Mention List on the NSF GRFP site.

Do you wish your name to be published on the Honorable Mention List, posted at https://www.research.gov/grfp/ ? Yes

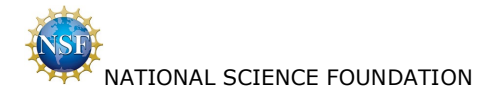

Applicant selects first 'View PDF' on the View/Print Application page.

### NSF Graduate Research Fellowship Program **APPLICATION FOR: Amanda Applicant**

### Program Year 2022 **APPLICATION STATUS: Received**

### PERSONAL INFORMATION

Applicant ID: 1000335056 Prefix: First Name: Amanda Middle Name: Last Name: Applicant Suffix: Previous Last Name 1: Previous Last Name 2: ORCID Identifier:

### **Mailing Address**

Street Address: 123 Main Street City: Alexandria State: VA Zip Code: 22312 **Country: United States** E-mail: aapplicant@yahoo.com Phone Number: 7035554321

### **Permanent Address**

Same as mailing address: Y

### **Date of Birth**

Date of Birth: 04/25/1995 State: VA **Country: United States** Citizenship: US Citizen If permanent resident, date status was granted:

### **High School Location**

City: Alexandria State: VA **Country: United States** 

### **Demographic Information**

Gender: Do not wish to provide Veteran Status: Do not wish to provide Ethnicity: Do not wish to provide Race: Do not wish to provide Disability: Do not wish to provide

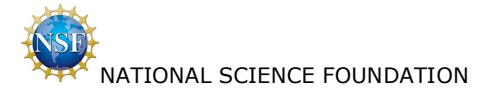

### NSF Graduate Research Fellowship Program **APPLICATION FOR: Amanda Applicant**

### Program Year 2022 **APPLICATION STATUS: Received**

## **EDUCATION AND WORK EXPERIENCE**

List academic institutions attended and your enrollment details.

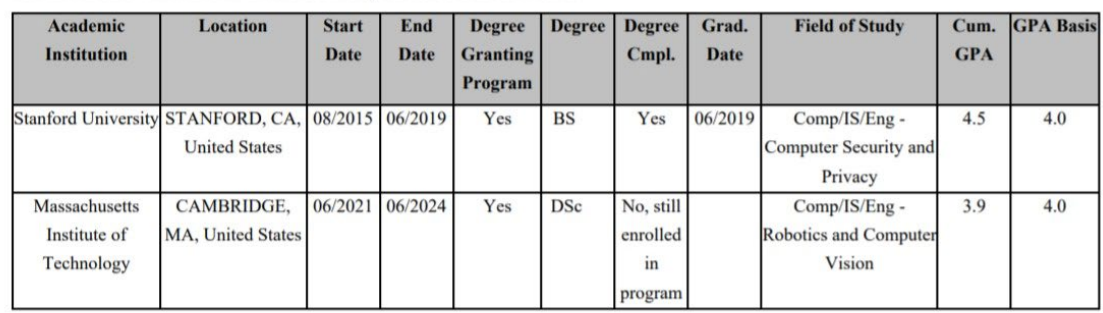

List your teaching and work experiences relevant to your field of study since you began undergraduate studies. Experiences do not have to be limited to the academic realm.

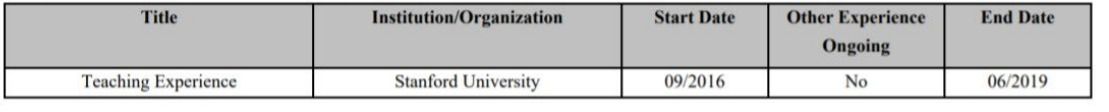

List any significant academic honors, fellowships, scholarships, publications and presentations.

Academic Honors Fellowships Publications

Undergraduate Institution: Stanford University Current Institution: Massachusetts Institute of Technology Are you or have you been in a joint bachelor's-master's degree program? No

### PROPOSED FIELD OF STUDY

Major Field of Study: Comp/IS/Eng - Robotics and Computer Vision

Is your proposed graduate study interdisciplinary? No

### PROPOSED GRADUATE STUDY

Proposed Academic Institution: Massachusetts Institute of Technology Proposed Graduate Program: City: Cambridge State: MA **Country: United States** 

NSF Graduate Research Fellowship Program **APPLICATION FOR: Amanda Applicant** 

Program Year 2022 **APPLICATION STATUS: Received** 

### **REFERENCES**

List names and organizational affiliations of individuals submitting Letters of Reference (two reference letters must be received at NSF by the published deadline, October 29, 2021 (Friday) 5:00 p.m. Eastern Time, for the application to be reviewed). You are strongly encouraged to provide three reference letters.

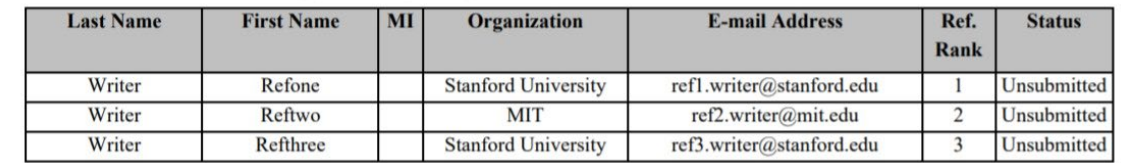

### PERSONAL, RELEVANT BACKGROUND AND FUTURE GOALS STATEMENT

\* Outline your educational and professional development plans and career goals. How do you envision graduate school preparing you for a career that allows you to contribute to expanding scientific understanding as well as broadly benefit society?

\* Page limit - 3 PDF pages (see Personal Statement template)

\* Describe your personal, educational and/or professional experiences that motivate your decision to pursue advanced study in science, technology, engineering, or mathematics (STEM)

\* Include specific examples of any research and/or professional activities in which you have participated

\* Present a concise description of the activities, highlight the results, and discuss how these activities have prepared you to seek a graduate degree

\* Specify your role in the activity including the extent to which you worked independently and/or as part of a team

\* Describe the contributions of your activity to advancing knowledge in STEM fields as well as the potential for broader societal impacts (See Solicitation, Section VI, for more information about Broader Impacts)

\* If you have completed more than one academic year in a graduate degree-granting program or a graduate or professional degree, followed by an interruption of at least two consecutive years, address the reasons for the interruption in graduate study here.

Document Uploaded: Yes

### **GRADUATE RESEARCH PLAN STATEMENT**

\* Present an original research topic that you would like to pursue in graduate school

\* Page limit - 2 PDF pages (see Graduate Research Plan template)

\* Describe the research idea, your general approach, as well as any unique resources that may be needed for

- accomplishing the research goal (i.e., access to national facilities or collections, collaborations, overseas work, etc.)
- \* You may choose to include important literature citations

\* Address the potential of the research to advance knowledge and understanding within science as well as the potential for broader impacts on society

\* The research discussed must be in a field listed in the Solicitation (Section X, Fields of Study).

Document Uploaded: Yes

NSF Graduate Research Fellowship Program **APPLICATION FOR: Amanda Applicant** 

Program Year 2022 **APPLICATION STATUS: Received** 

### **Proposed Research Title**

\* The title should be brief, informative, scientifically or technically valid, intelligible to a scientifically or technically literate reader, and suitable for use in the public press

\* Describe in succinct terms your proposed research, reflecting the contents of your Graduate Research Plan **Statement** 

- \* Include a list of key words, and do not use abbreviations and chemical formulas (in 255 characters or less)
- \* This title will be used for searching research topics using the key words you supply
- \* Do not use curly brackets, {}, in your Proposed Research Title or Key Words.

Proposed Research Title: Proposed Research Title

Key Words: Key Words

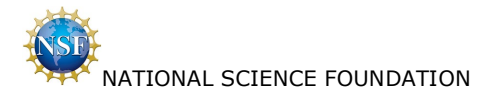

### **NSF GRFP PROGRAM INFORMATION**

Select the level that most appropriately describes your stage of study at the GRFP application deadline.

### All enrollment in graduate or professional degree-granting programs must be included.

### First-year graduate student currently enrolled in a graduate degree-granting program:

\* Never applied to GRFP before as a graduate student or returning graduate student

\* Student currently enrolled in a joint bachelor's-master's degree program (must have completed three academic years in program).

### **Advisor**

If you are currently enrolled in graduate school (Levels 2 or 3), provide the name(s) of your current or potential graduate research advisor(s). If you do not have a current or potential graduate research advisor, provide the contact information of your graduate program director.

### Entry of at least one advisor is required with a maximum of three.

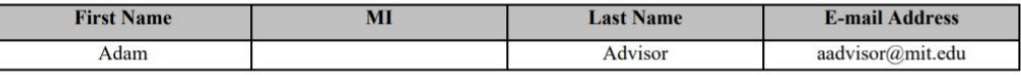

NSF publishes the names, the undergraduate and current institutions, and the fields of study of Fellowship recipients and Honorable Mention List on NSF GRFP site.

Do you wish your name to be published on the Honorable Mention List, posted at https://www.research.gov/grfp/?: Yes

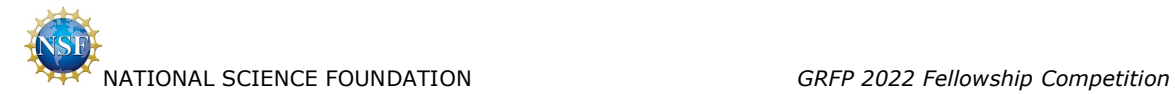

# <span id="page-42-0"></span>**3.2 Check Application Completeness**

Applicant selects 'Check Application Completeness' from Welcome Applicants home page.

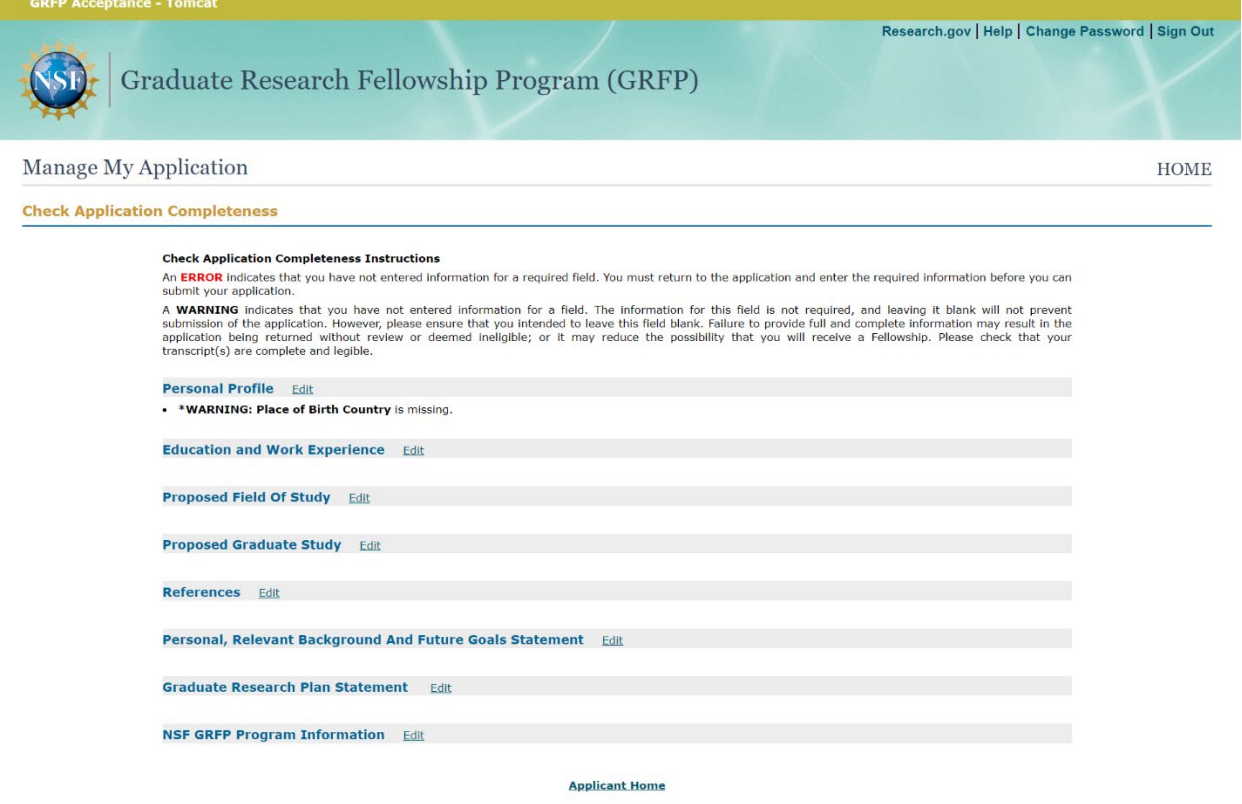

### **GRFP Acceptance - Tomcat**

National Science Foundation<br>2415 Eisenhower Avenue, Alexandria, Virginia 22314, USA<br>Tel: 703-292-5111, FIRS: 800-877-8339 | TTY: 703-292-5090

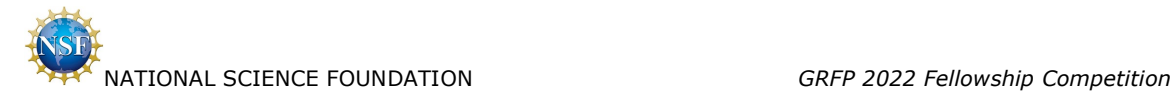

## <span id="page-43-0"></span>**3.3 Manage References**

Applicant selects 'Manage References' from Welcome Applicants home page.

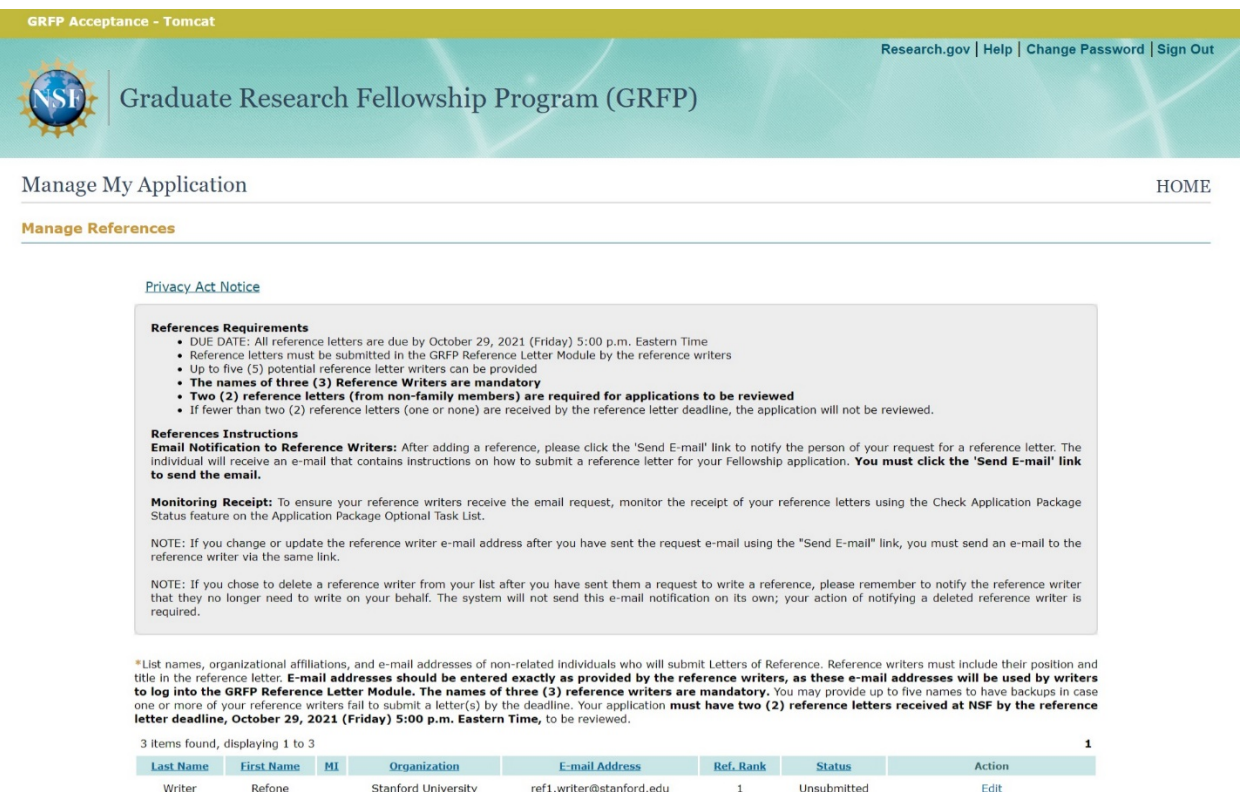

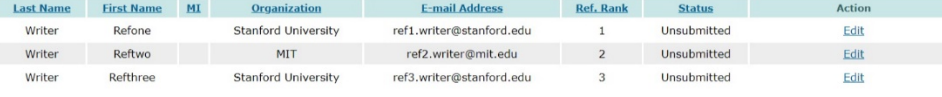

### Add New | Edit Reference Writer Ranking

**Applicant Home** 

### GRFP Acceptance - Tomcat

### **National Science Foundation**

2415 Eisenhower Avenue, Alexandria, Virginia 22314, USA Tel: 703-292-5111, FIRS: 800-877-8339 | TTY: 703-292-5090

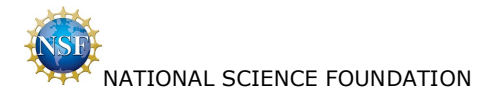

### <span id="page-44-0"></span> $3.4$ **Check Application Package Status**

Applicant selects 'Check Application Package Status' from Welcome Applicants home page.

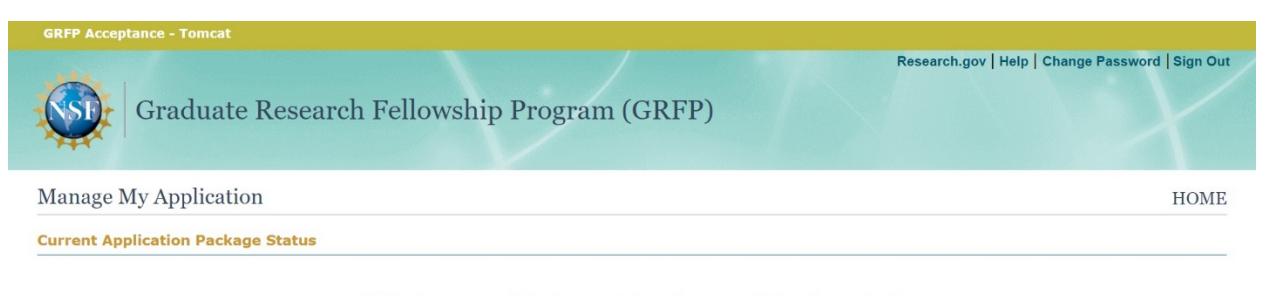

Click below to review which of your application package materials have been received: **View Your Application Package Status** 

**Application Package Requirements** 

For an application to be reviewed, you must submit the following by the specified deadlines:

• An NSF GRFP submitted application<br>• The names of three (3) Reference Writers<br>• Two (2) Reference Letters must be received at NSF by the reference writer deadline, October 29, 2021 (Friday) 5:00 p.m. Eastern Time.

### **Deadlines for the Reference Letters**

- 
- 
- October 29, 2021 (Friday) 5:00 p.m. Eastern Time<br>• The names of three (3) Reference Writers are mandatory<br>• Two (2) Reference Letters must be received at NSF by the reference writer deadline<br>• Use the "Check Application

### **Deadlines for the Application Package**

**NSF GRFP APPLICATION:**<br> **NSF GRFP APPLICATION:**<br>
Submissions accepted by 5:00 p.m. Local Time of applicant's mailing address<br>
October 18, 2021 (Tweaday) - Let Sciences<br>
October 19, 2021 (Tuesday) - Routier and Information

### **Need Help?**

If you have non-technical questions regarding your application, please contact:<br> **GRF Operations Center**<br>
Phone: 1-866-NSF-GRFP (1-866-673-4737)<br>
e-mail: info@nsfgrfp.org For technical problems, please click here

### **National Science Foundation**

2415 Eisenhower Avenue, Alexandria, Virginia 22314, USA Tel: 703-292-5111, FIRS: 800-877-8339 | TTY: 703-292-5090

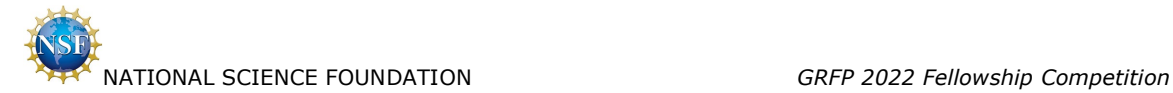

Applicant selects 'View Your Application Package Status' hyperlink on the above page.

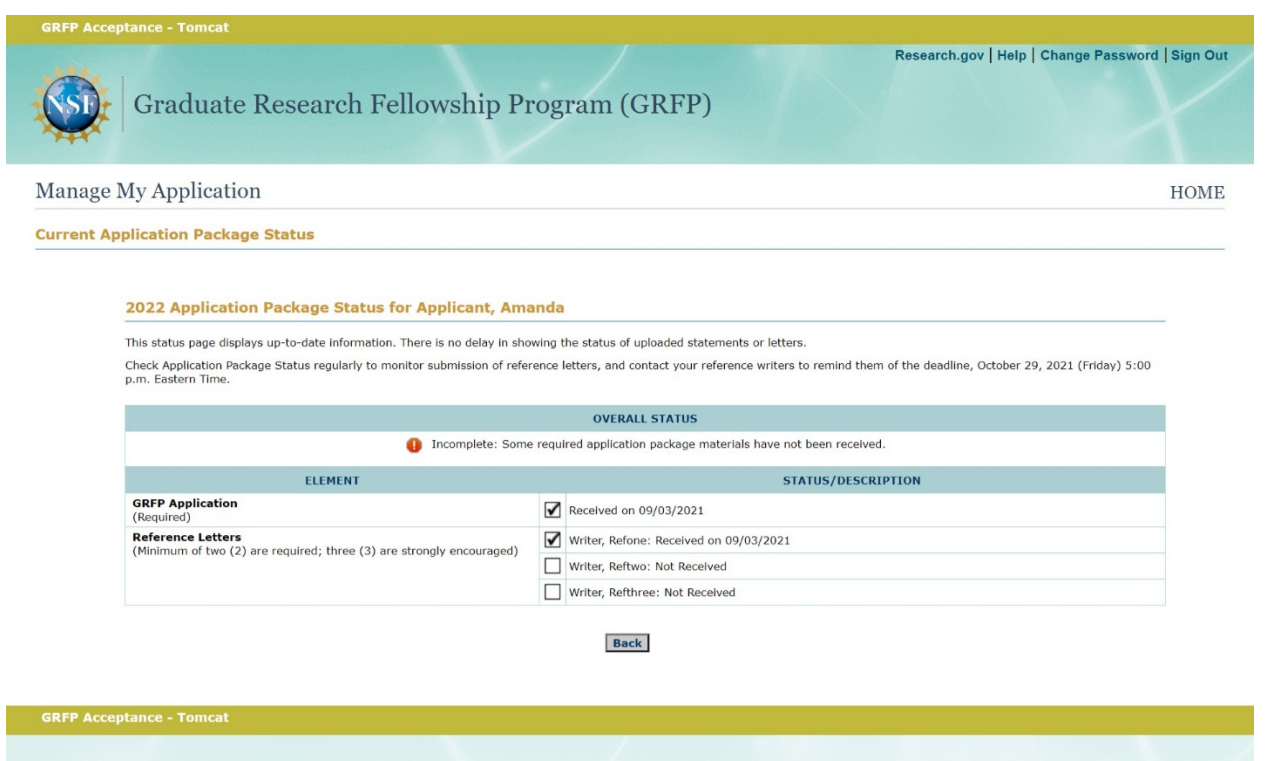

### **National Science Foundation**

2415 Eisenhower Avenue, Alexandria, Virginia 22314, USA Tel: 703-292-5111, FIRS: 800-877-8339 | TTY: 703-292-5090

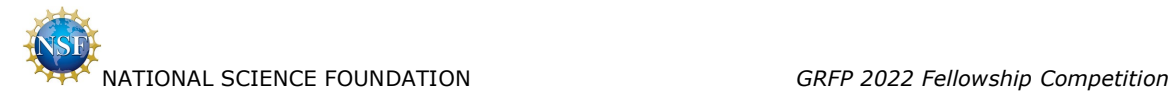

# <span id="page-46-0"></span>**4. Reference Writer Screen Shots**

## <span id="page-46-1"></span>**4.1 Reference Letter Writer Login Page**

Reference Writer enters credentials and selects 'Log In'.

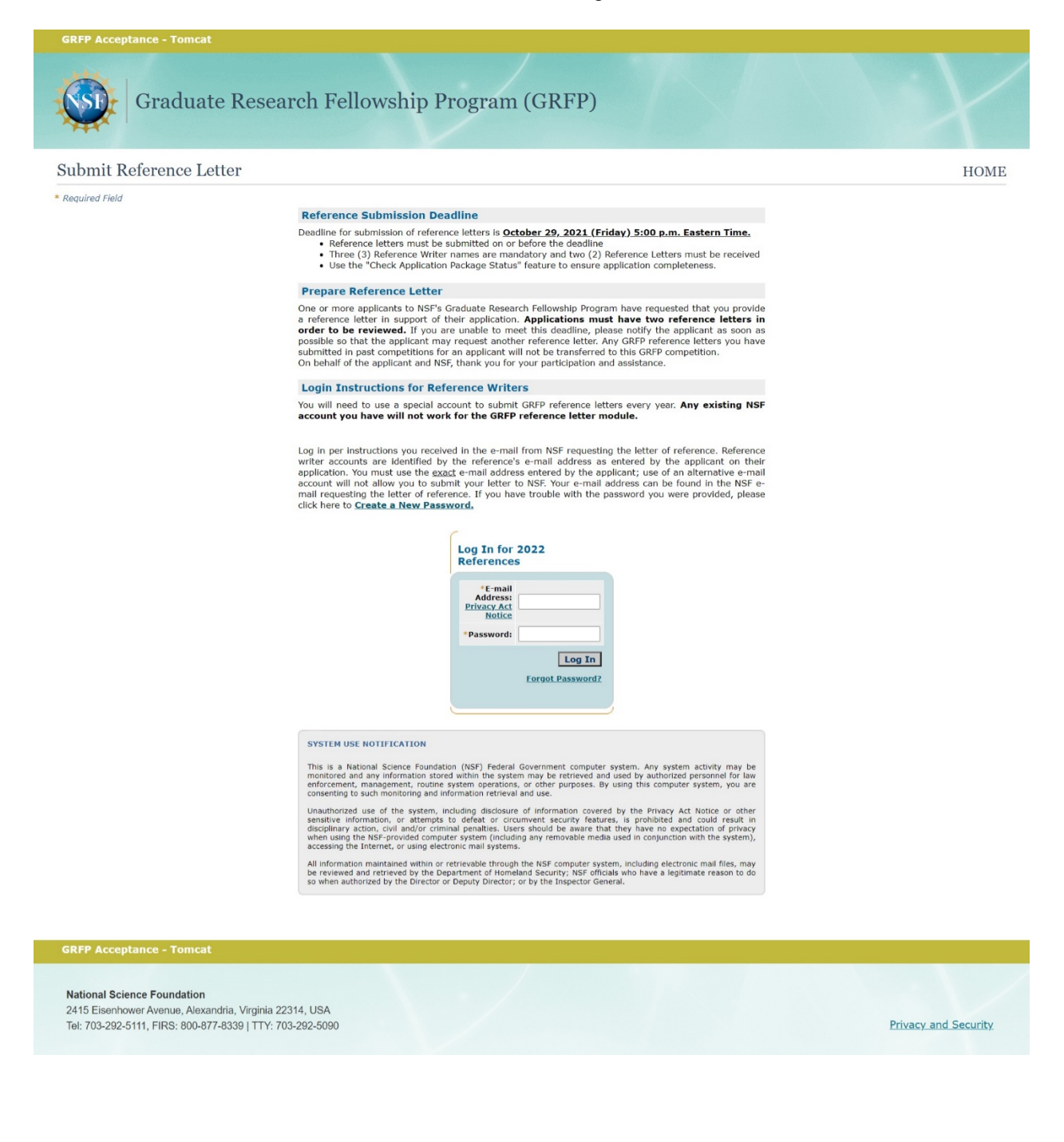

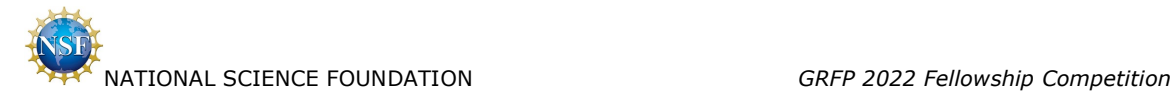

## <span id="page-47-0"></span>**4.2 Submit Reference Letter**

Reference Writer selects 'Start'.

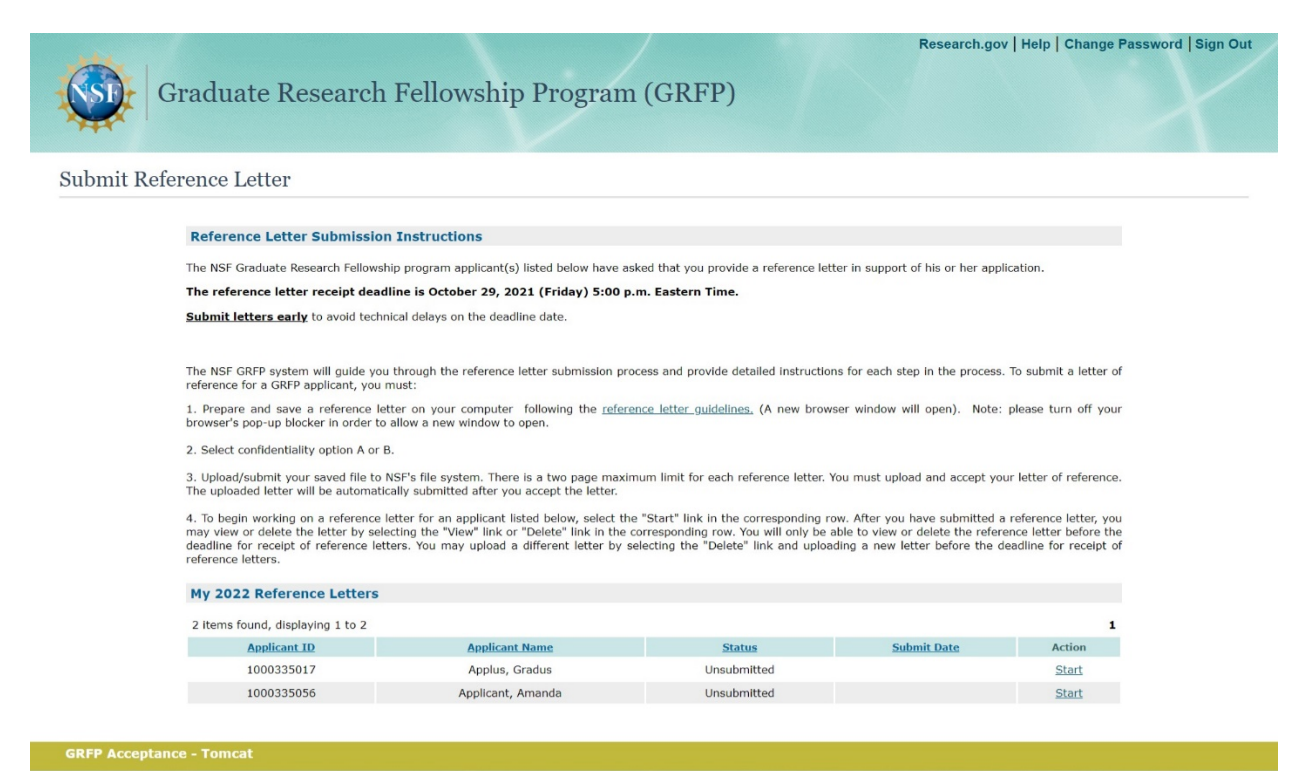

**National Science Foundation** 2415 Eisenhower Avenue, Alexandria, Virginia 22314, USA Tel: 703-292-5111, FIRS: 800-877-8339 | TTY: 703-292-5090

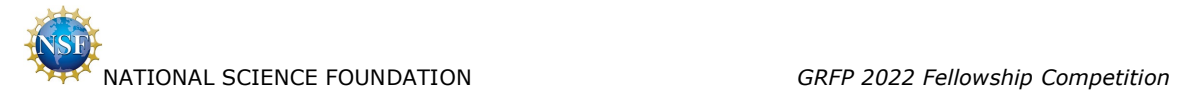

# <span id="page-48-0"></span>**4.3 Reference Writer / Prepare Submission of Letter of Reference**

Reference Writer selects 'Continue'.

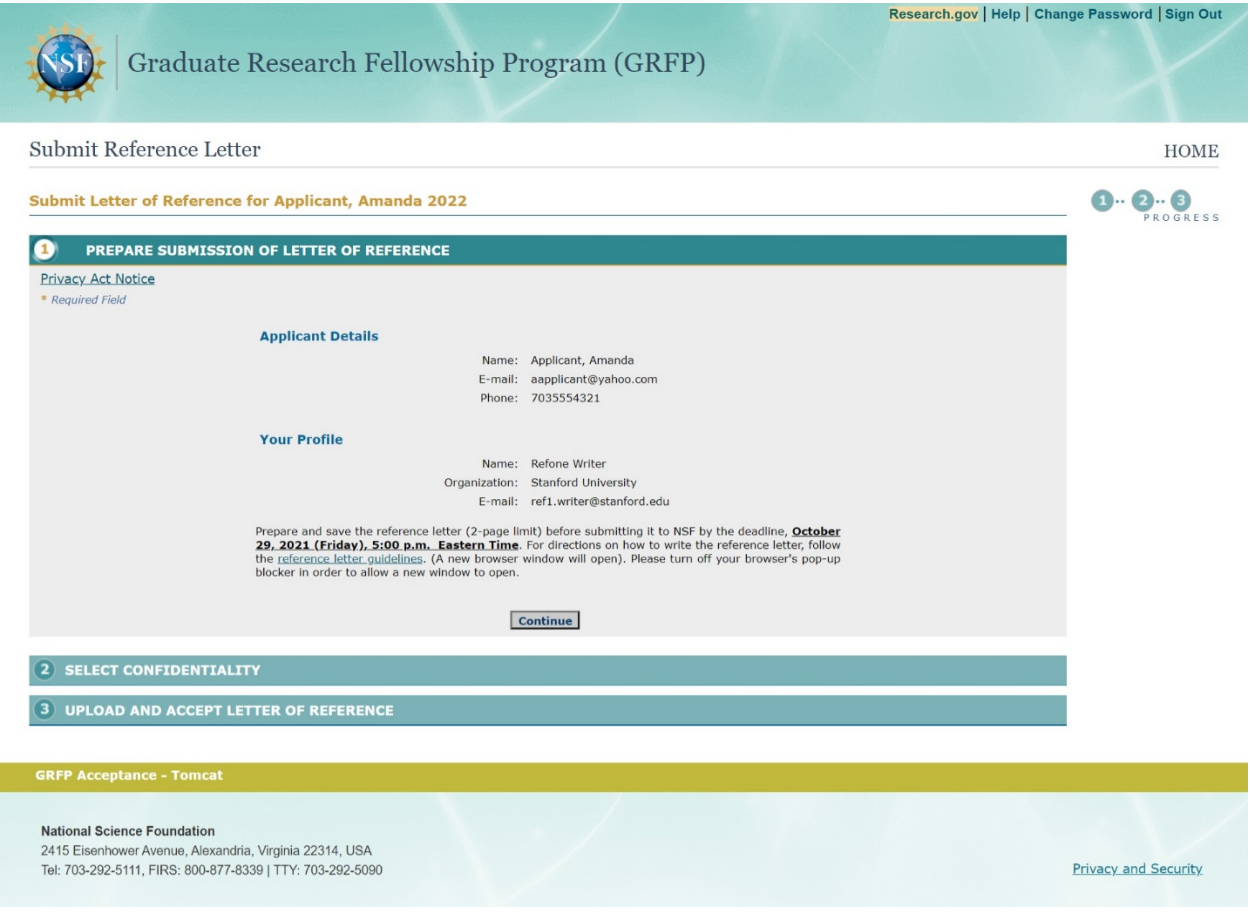

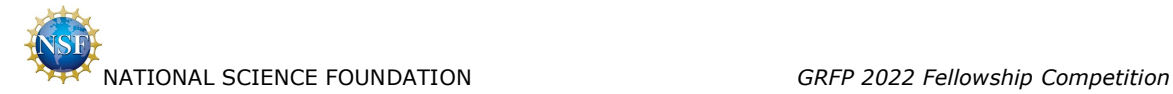

# <span id="page-49-0"></span>**4.4 Reference Writer / Select Confidentiality**

Reference Writer selects 'Continue'.

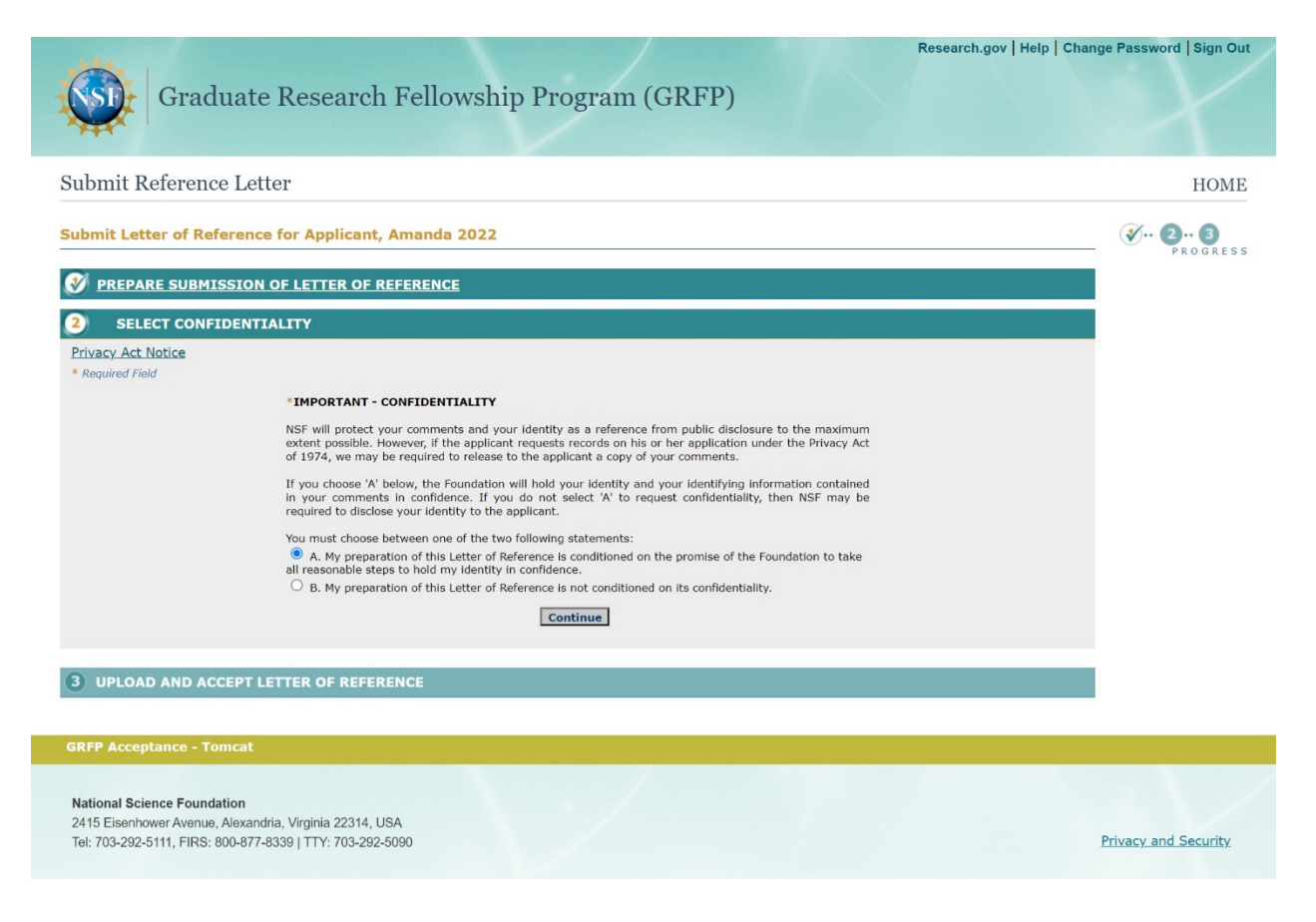

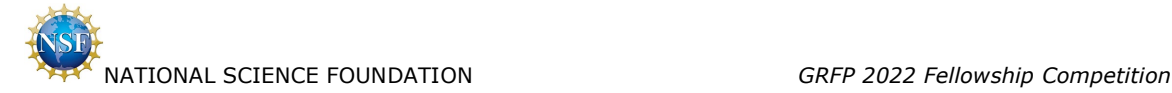

## <span id="page-50-0"></span>**4.5 Reference Writer / Upload and Accept Letter of Reference**

Reference Writer uploads letter of reference.

<span id="page-50-1"></span>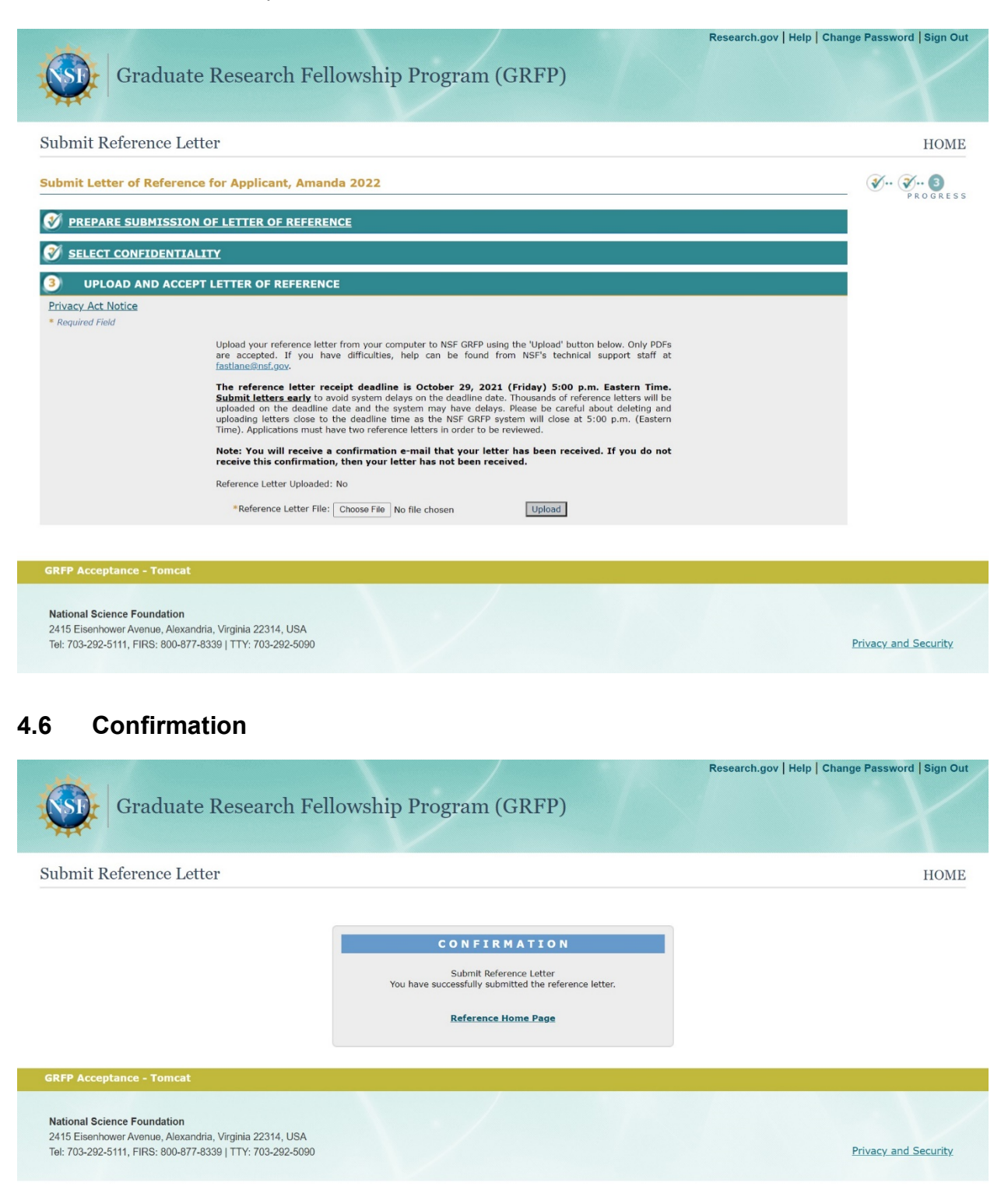